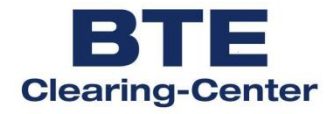

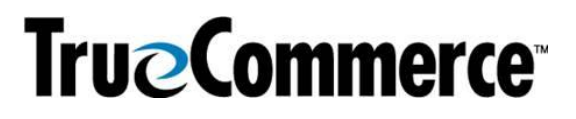

# **EDIFACT Guideline für Lieferanten des BTE Clearing-Center**

## **ORDERS D.01B**

#### **ORDERS D.01B** Inhalt

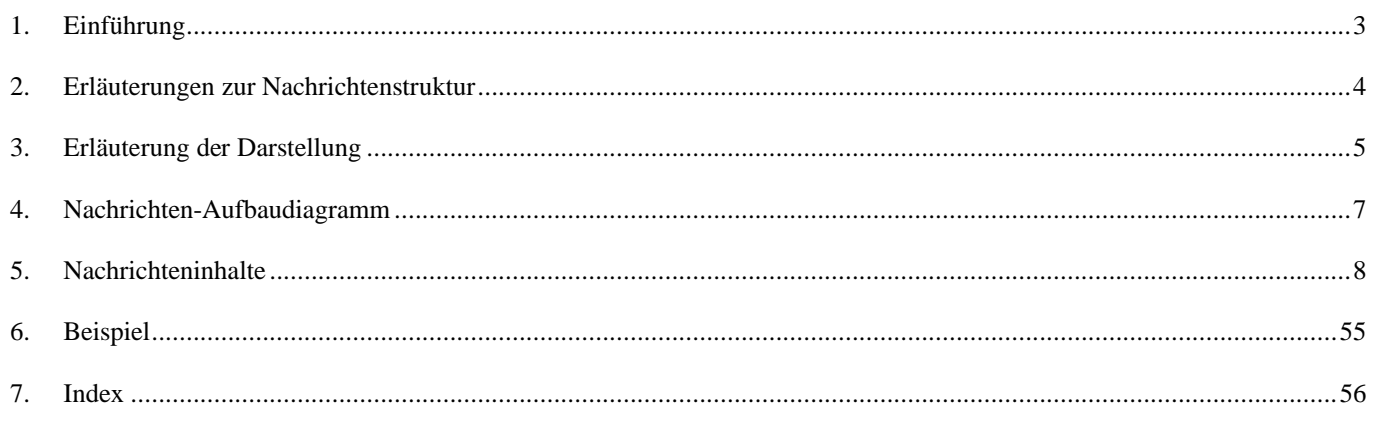

#### **ORDERS D.01B Einführung**

## <span id="page-2-0"></span>**1. Einführung**

Dieses Implementierungshandbuch beschreibt die EDIFACT Nachricht ORDERS, auf der Basis des Directory's EANCOM®D.01B.

Die EDIFACT Nachricht ORDERS ist eine Nachricht zur Angabe von Einzelheiten zu Waren und Dienstleistungen, die entsprechend den vereinbarten Konditionen zwischen Verkäufer und Käufer in Auftrag gegeben wurden.

Das BTE-Subset der UNSM-Bestellung ist für die Durchführung der täglichen Bestellvorgänge vorgesehen.

Die empfohlene Geschäftspraxis sieht vor, dass eine Bestellung für eine Lieferung an einen Ort zu einem Termin erstellt wird.

Die Bestellung kann als Rahmenauftrag erfolgen, dem zu späteren Terminen Abrufe folgen können. Beide Vorgänge werden im BGM-Segment (221 = Rahmenauftrag, 226 = Abrufauftrag, Seite 10) exakt qualifiziert. Der Rahmenauftrag spezifiziert die gesamte Menge pro Position, die über einen bestimmten Zeitraum bestellt werden kann. Die folgenden Abrufe beziehen sich auf einen Teil der Rahmenbestellung.

Die Bestellnachricht kann auch Eilaufträge, d. h. Bestellungen, die die sofortige Verfügbarkeit der Güter fordern, übertragen. Dabei wird der Qualifierwert 224 im Segment BGM zu verwendet.

#### **ORDERS D.01B Erläuterungen zur Nachrichtenstruktur**

## <span id="page-3-0"></span>**2. Erläuterungen zur Nachrichtenstruktur**

Die Nachrichtenstruktur wird in Form von Segmenten und Segmentgruppen dargestellt. Diese gliedert sich bei der Nachricht ORDERS in drei Abschnitte:

a) Die Kopfdaten, deren Informationsinhalt sich auf die gesamte Nachricht bezieht:

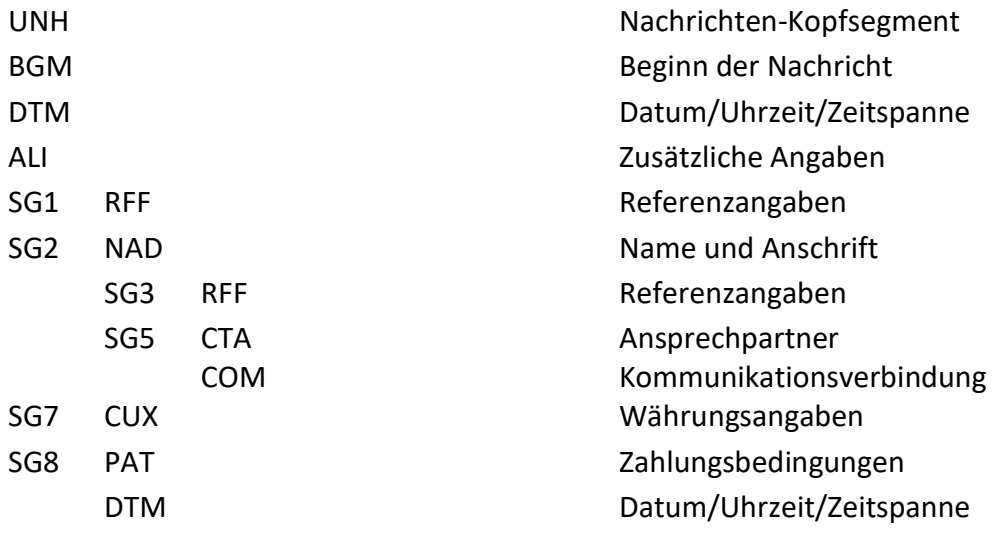

b) Die Positionsdaten, deren Informationsinhalt sich auf die Position bezieht:

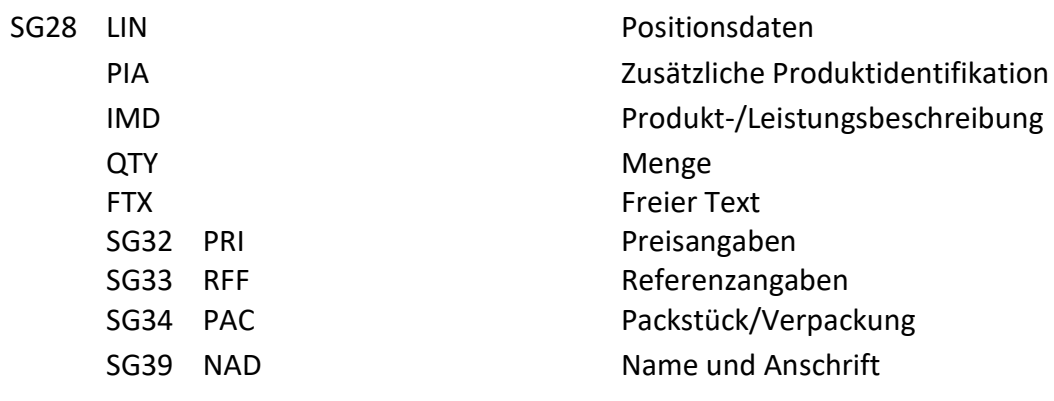

b) Die Enddaten:

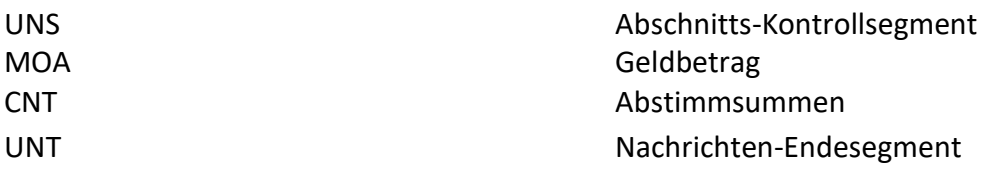

## **ORDERS D.01B Erläuterung der Darstellung (1)**

## <span id="page-4-0"></span>**3. Erläuterung der Darstellung**

Segmente und Segmentgruppen werden nach folgendem Schema dargestellt:

a) Segmentgruppen

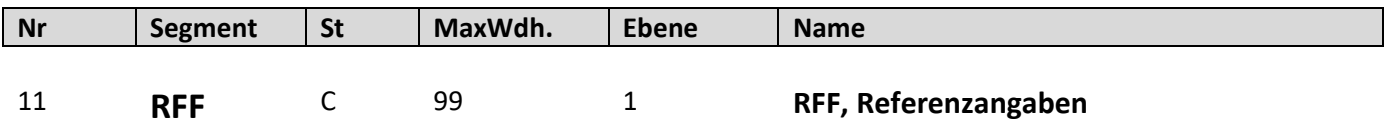

Dargestellt werden nur die Segmentgruppen, die benötigt werden.

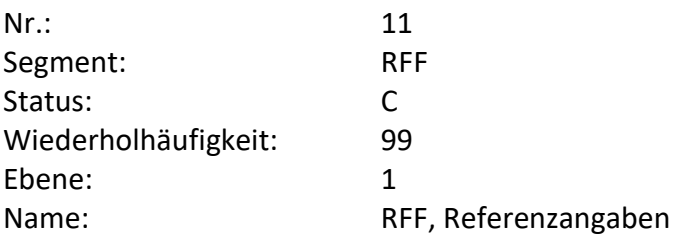

- Fortlaufende Nummer (z.B. 11) (UNA (1) und UNB (2) werden in dieser Dokumentation nicht dargestellt)
- Der Segmentbezeichner (z.B. RFF)
- Der Status des Segmentes Muss (M) oder Kann (C)
- Die maximale Wiederholhäufigkeit (z.B. 1)
- Die Ebene (z.B. 1)
- Die Segmentbeschreibung (z.B. Referenzangaben)

## **ORDERS D.01B Erläuterung der Darstellung (2)**

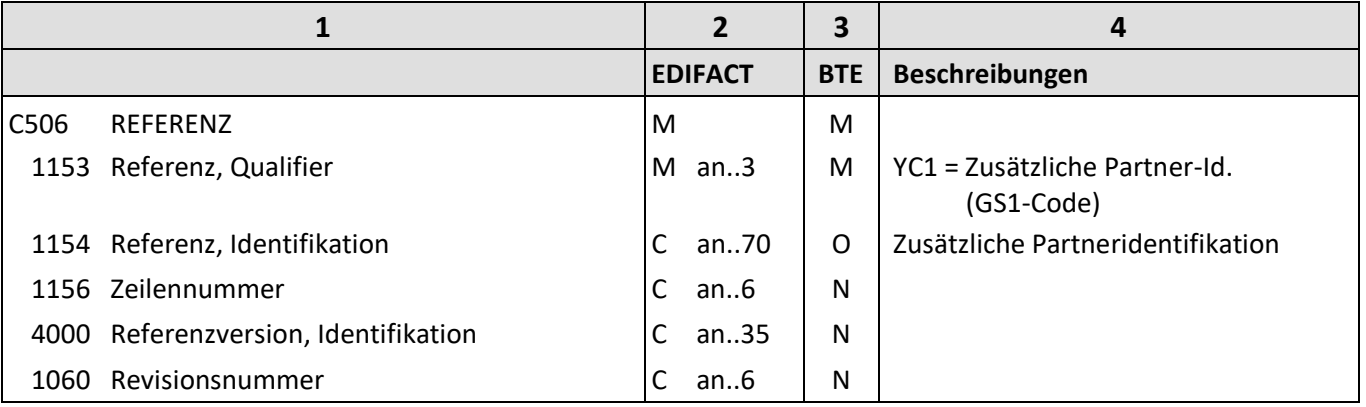

Die Beschreibung eines Segmentes enthält folgende Angaben:

- **1**: Die Nummer der Datenelementgruppe (z.B. C506), des Gruppendatenelementes (z.B. 1153) oder des Datenelementes und die Bezeichnung der Datenelementgruppe (z.B. REFERENZ), des Gruppendatenelementes (z.B. Referenz, Qualifier) oder des Datenelementes.
- **2**: Den Status der Datenelementgruppe, des Gruppendatenelementes oder des Datenelementes (Muss (M) oder Kann (C)) und das Format des Gruppendatenelementes oder des Datenelementes.

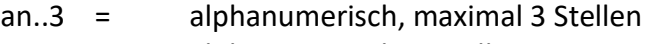

- an3 = alphanumerisch, 3 Stellen
- n..3 = numerisch, maximal 3 Stellen
- **3**: Den BTE-Status der Datenelementgruppe, des Gruppendatenelementes oder des Datenelementes.

R = erforderlich (muss verwendet werden) D = abhängig O = optional N = nicht benutzt

Wenn eine Datenelementgruppe mit N = nicht benutzt, gekennzeichnet ist, gilt die Angabe für alle enthaltenen Datenelemente. Die einzelnen Datenelemente sind dann nicht mit einer separaten Kennzeichnung versehen.

**4**: Beschreibung der Datenelemente und Codes.

<span id="page-6-0"></span>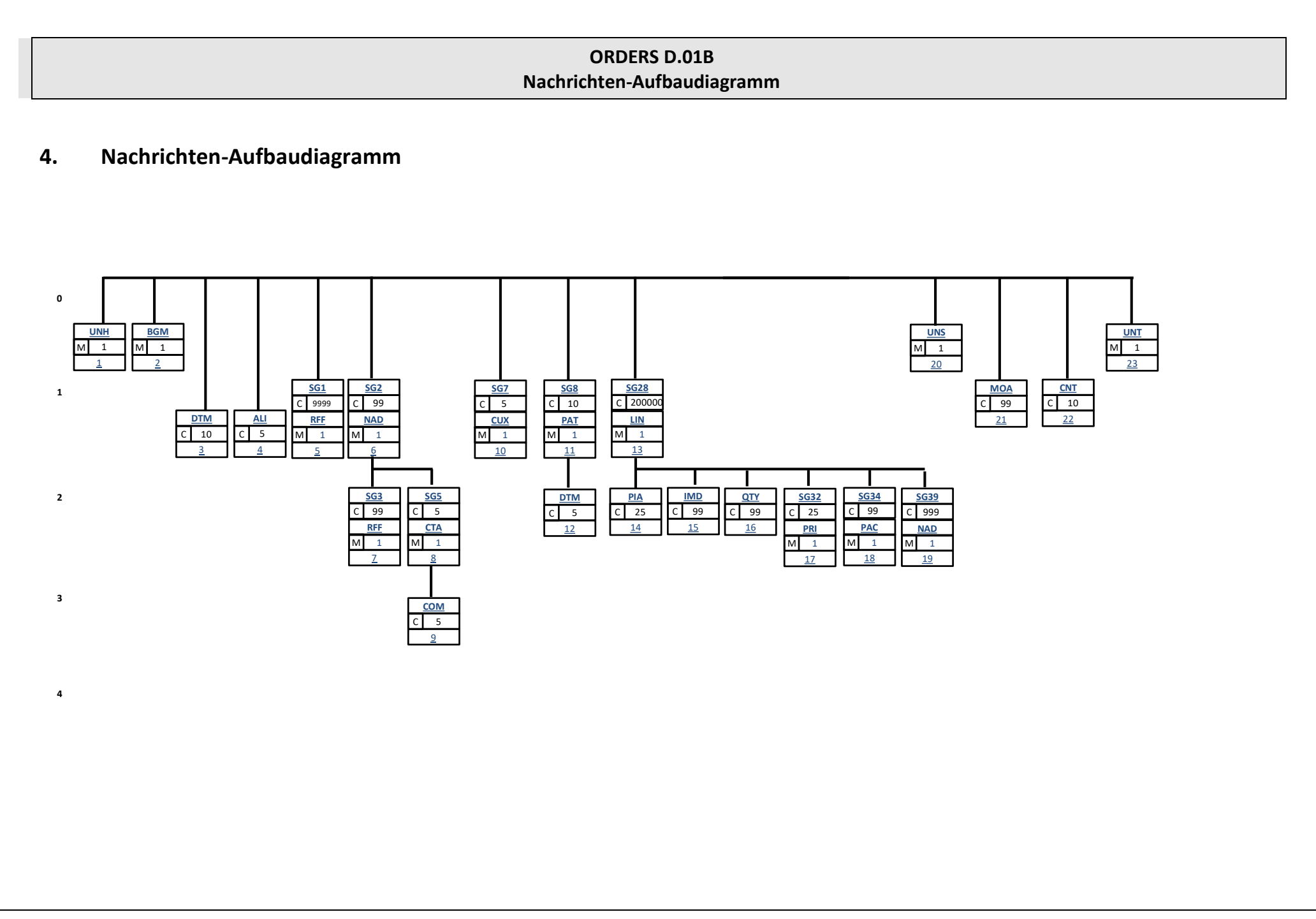

#### **ORDERS D.01B Nachrichteninhalte**

## <span id="page-7-0"></span>**5. Nachrichteninhalte**

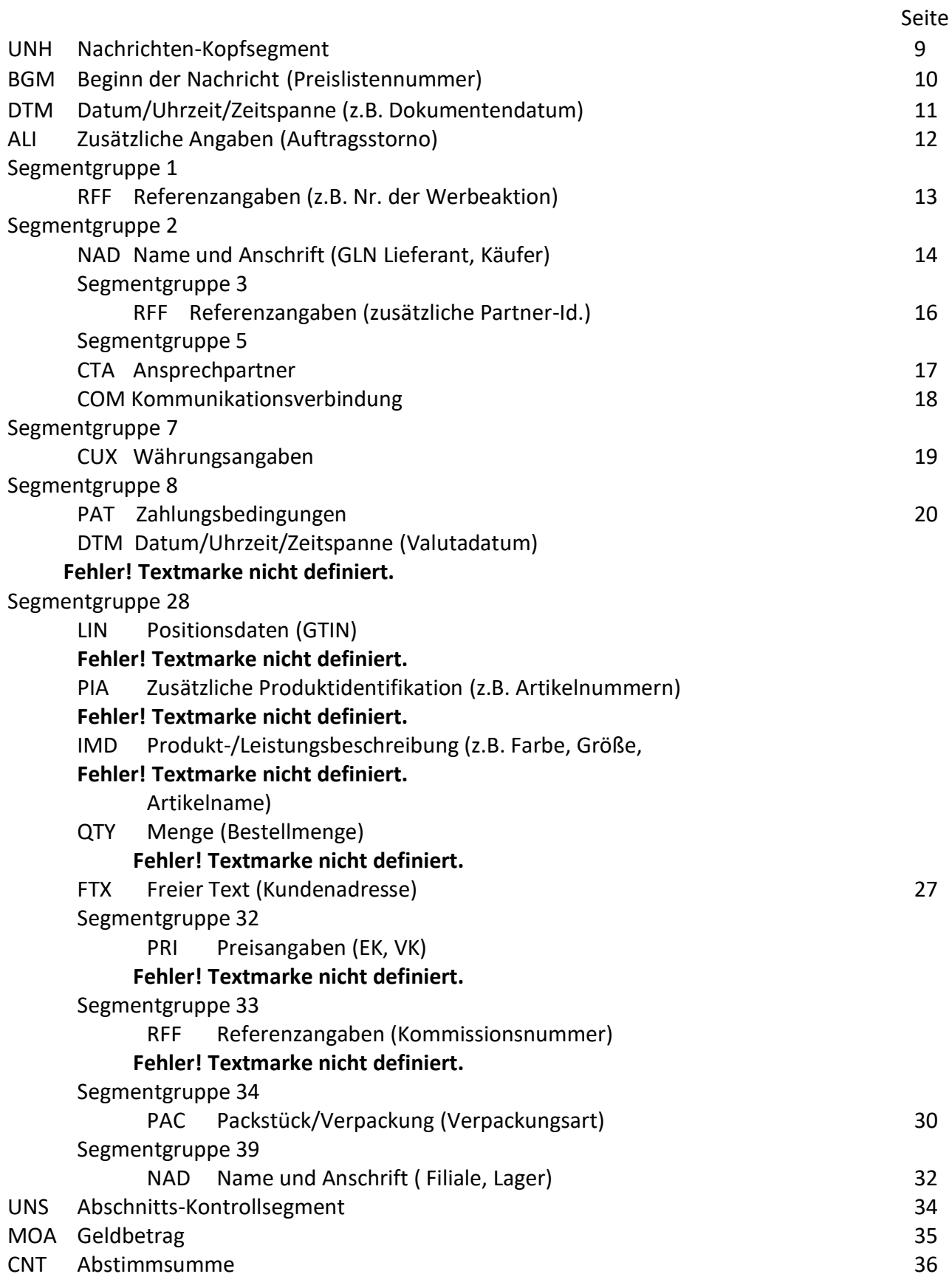

## UNT Nachrichten-Endesegment 37

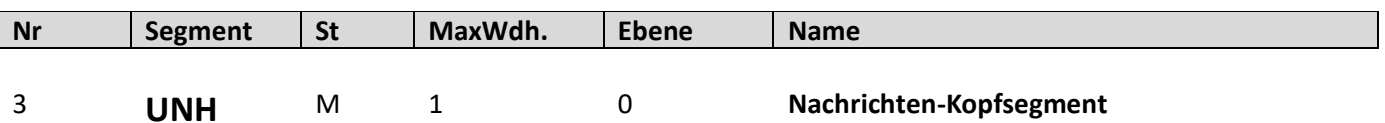

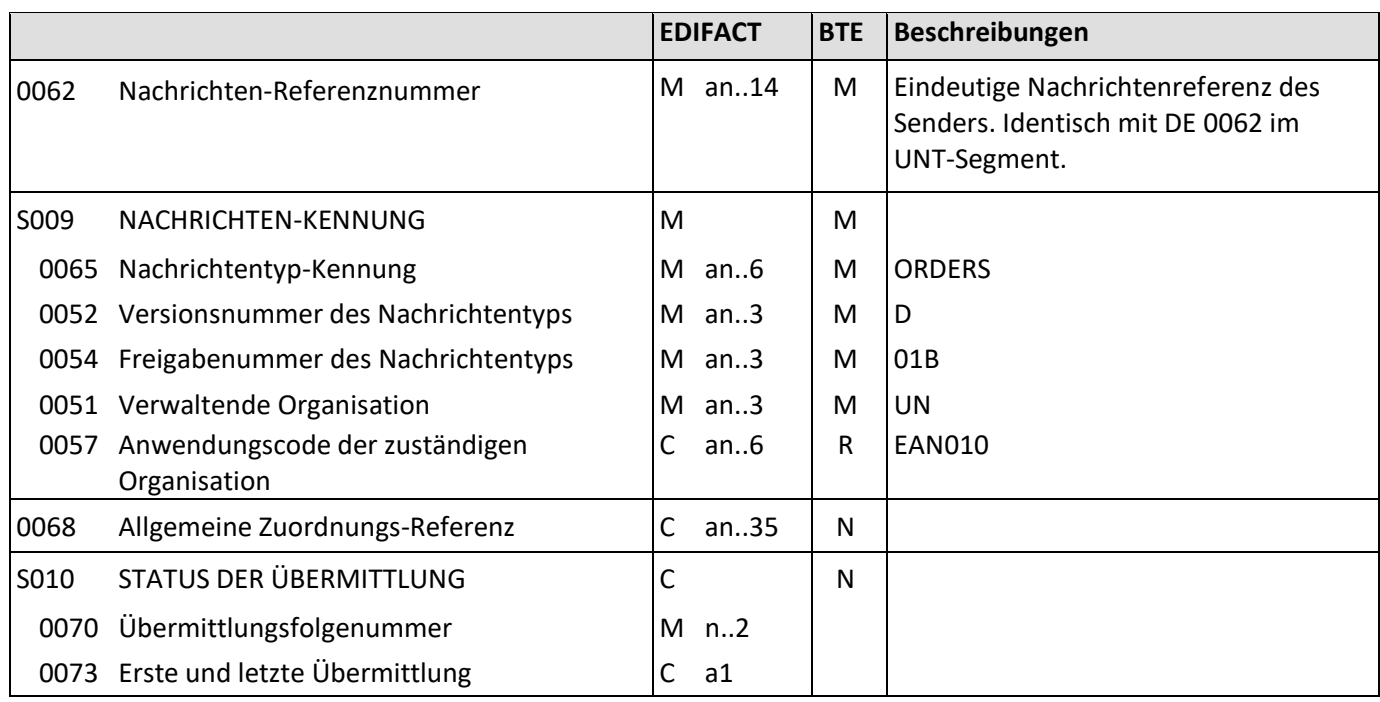

Beschreibung: Dient dazu, eine Nachricht zu eröffnen, sie zu identifizieren und zu beschreiben.

Beispiel: UNH+1+ORDERS:D:01B:UN:EAN010'

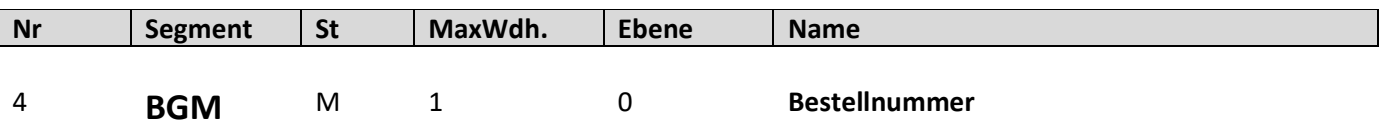

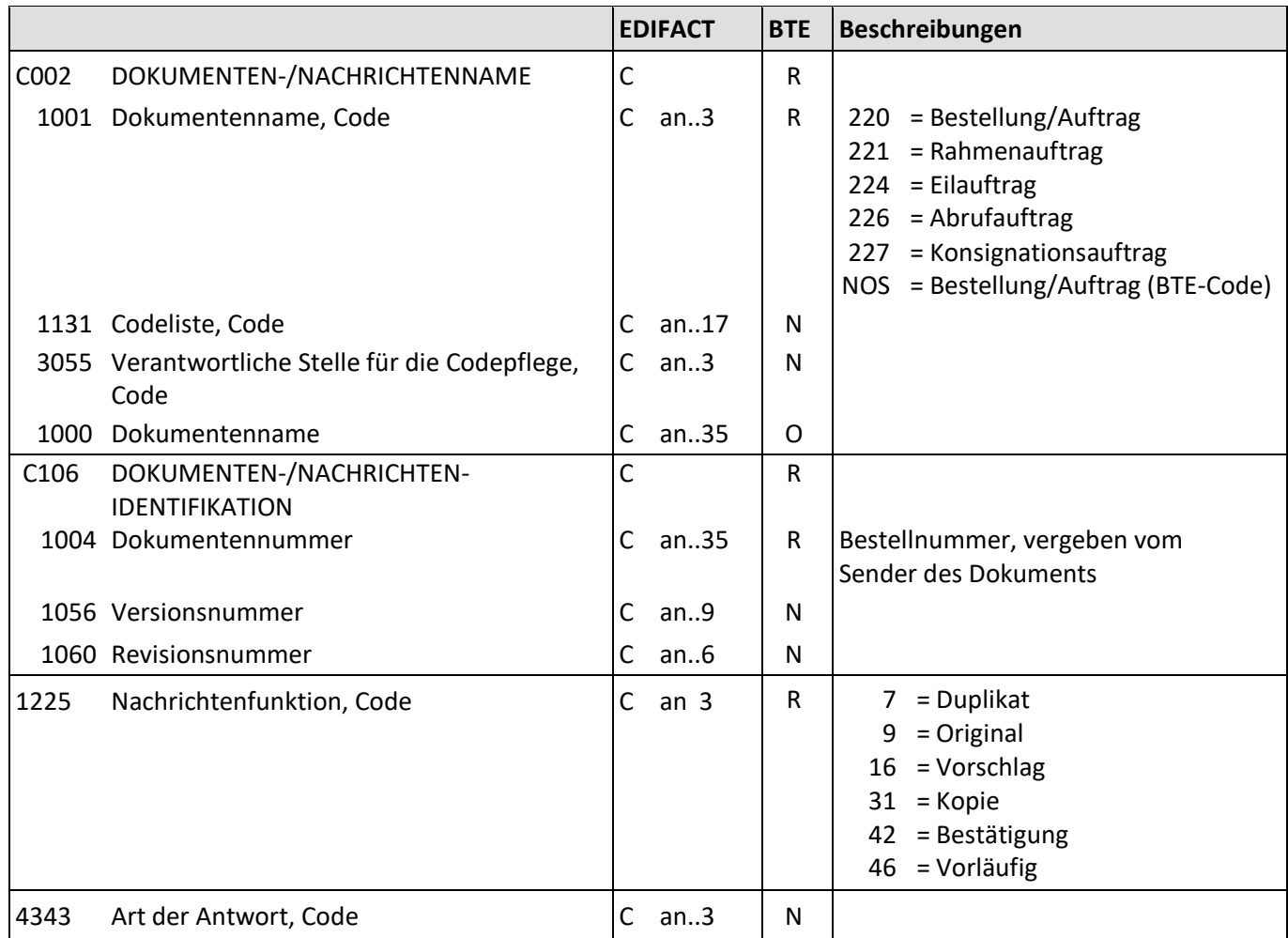

Beschreibung: Zur Angabe der Bestellnummer.

Beispiel: BGM+220+2345678+9' Die Bestellnummer lautet 2345678.

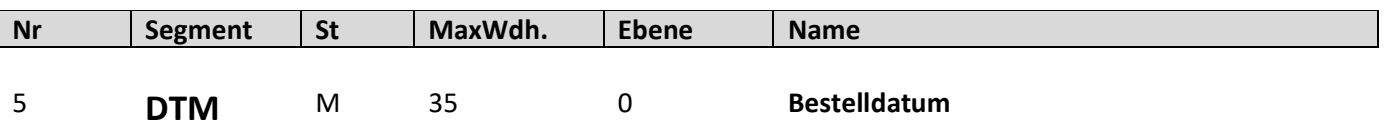

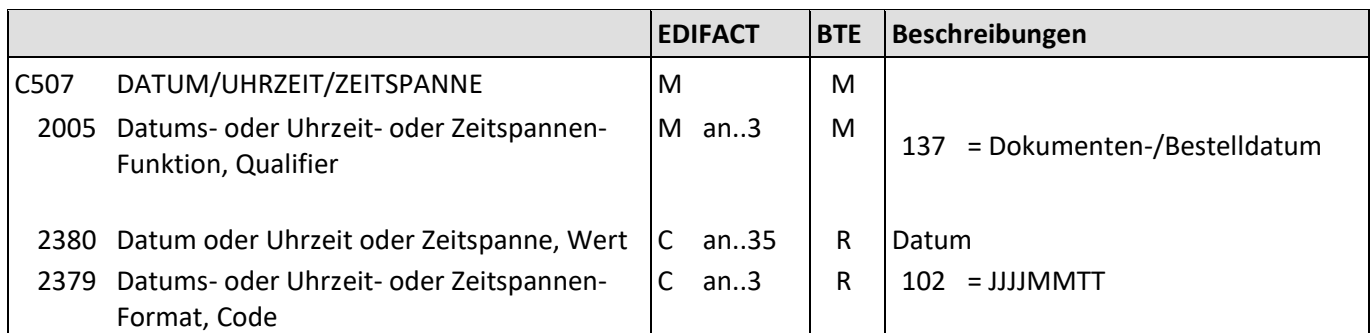

Beschreibung: Zur Angabe des Bestelldatums.

Beispiele: DTM+137:20101119:102' Die Bestellung wurde am 19.11.2010 erstellt.

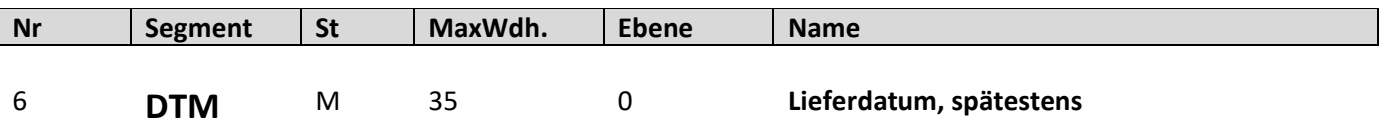

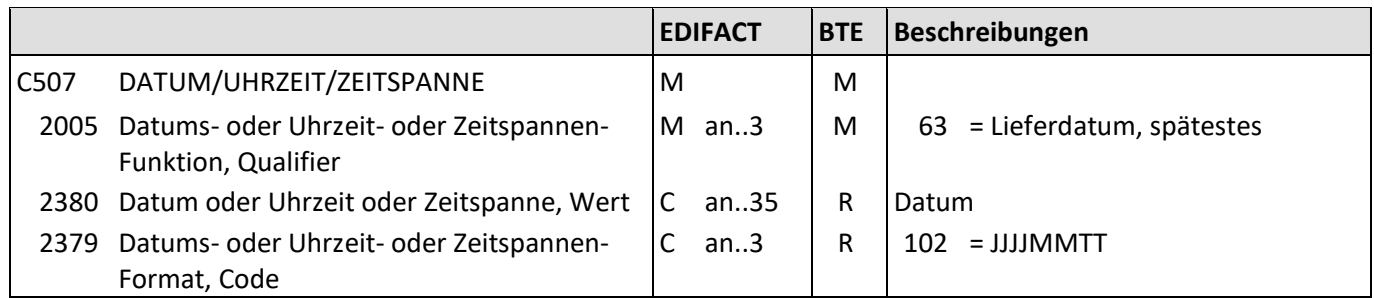

Beschreibung: Zur Angabe des spätestens Lieferdatums.

Beispiele: DTM+63:20191126:102' Die Lieferung ist geplant bis spätestens zum 26.11.2019.

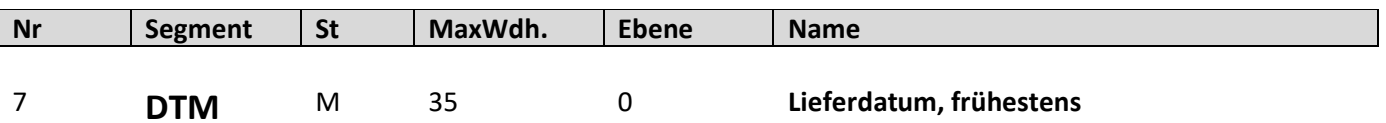

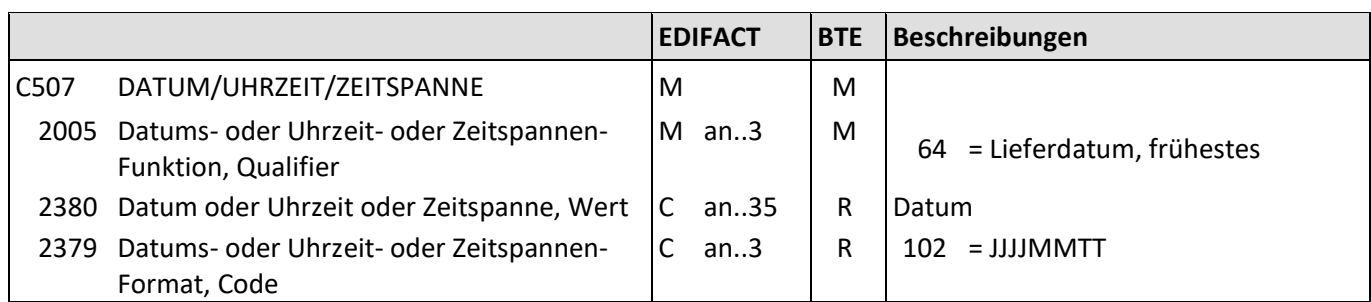

Beschreibung: Zur Angabe des frühestens Lieferdatums.

Beispiele: DTM+64:20191119:102' Die Lieferung ist geplant frühestens zum 19.11.2019.

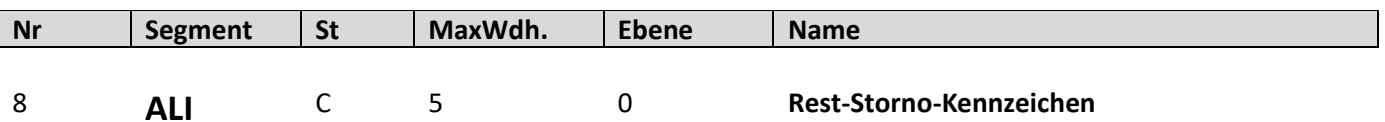

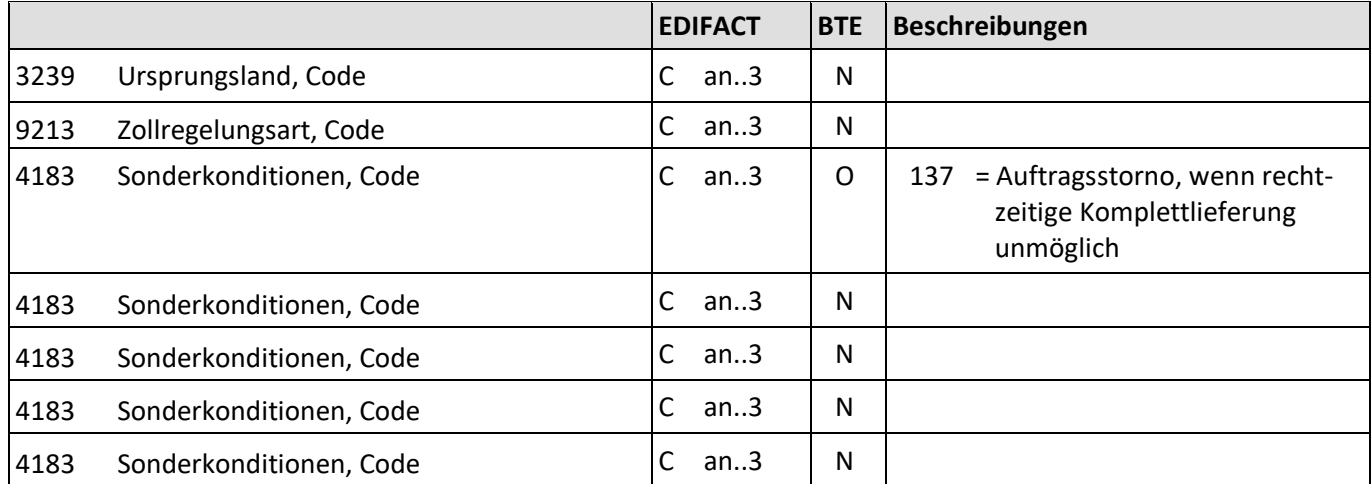

Beschreibung: Zur Angabe des Reststornos.

Beispiel: ALI+++137'

Auftrag soll storniert werden, wenn die rechtzeitige Komplettlieferung nicht möglich ist.

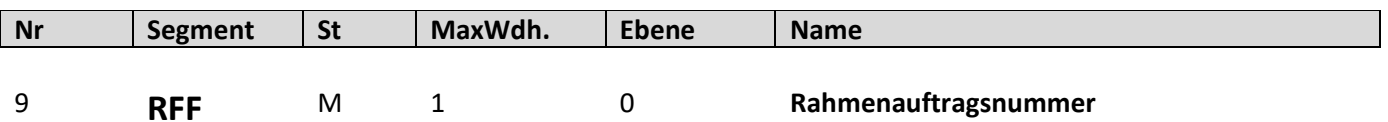

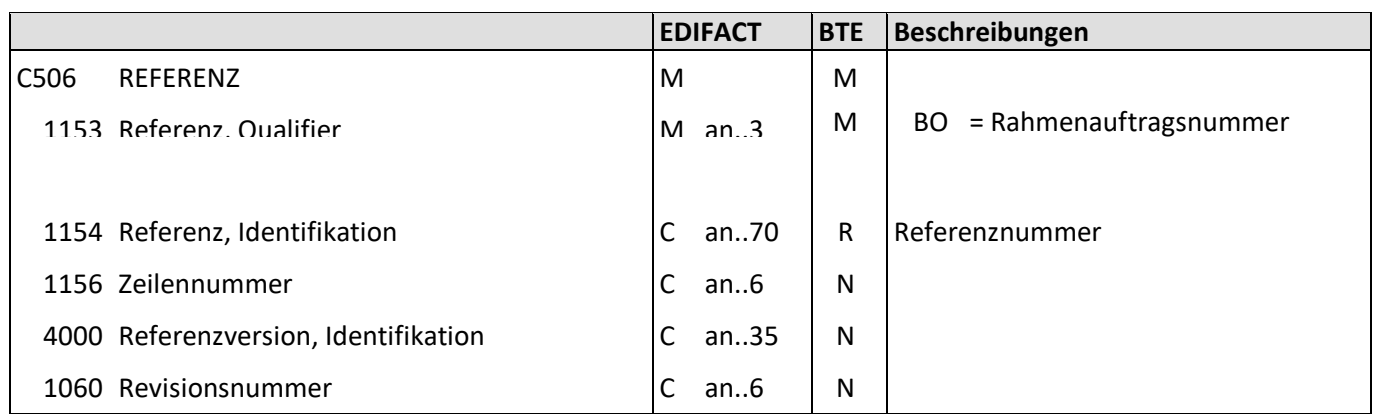

Beschreibung: Zur Angabe der Rahmenauftragsnummer.

Beispiel: RFF+BO:4711'

Die Rahmenauftragsnummer zu dieser Bestellung lautet 4711.

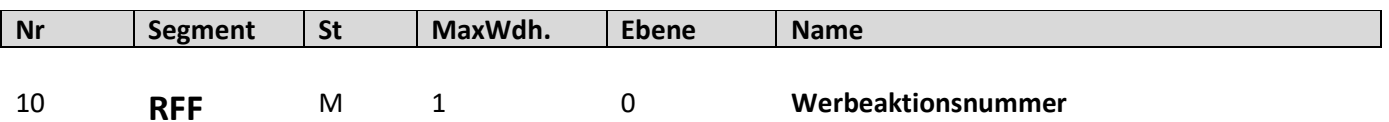

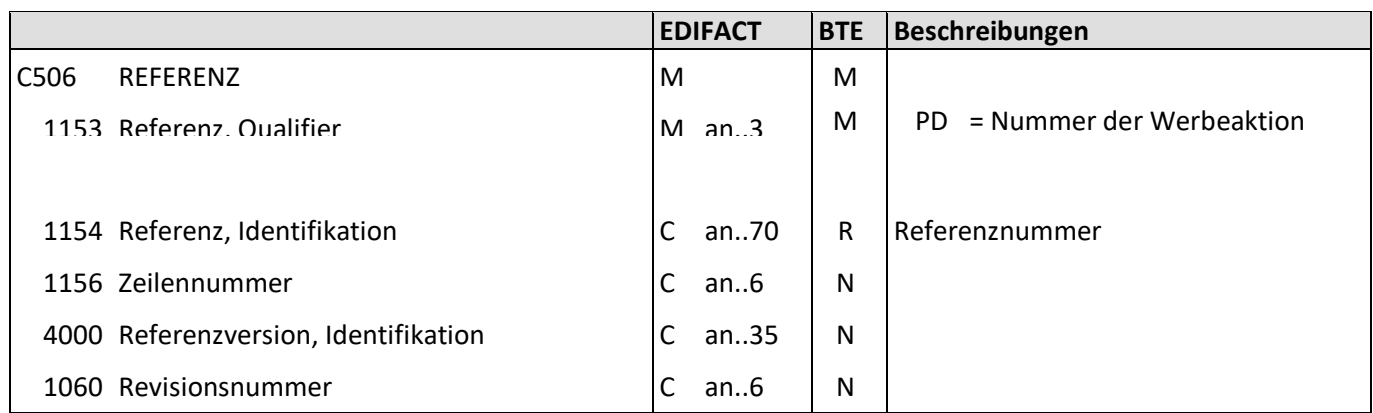

Beschreibung: Zur Angabe der Werbeaktionsnummer.

Beispiel: RFF+PD:4711'

Die Werbeaktionsnummer zu dieser Bestellung lautet 4711.

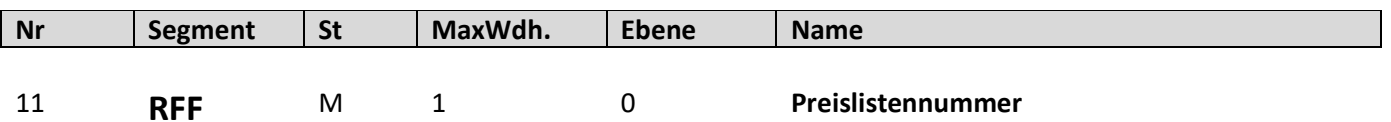

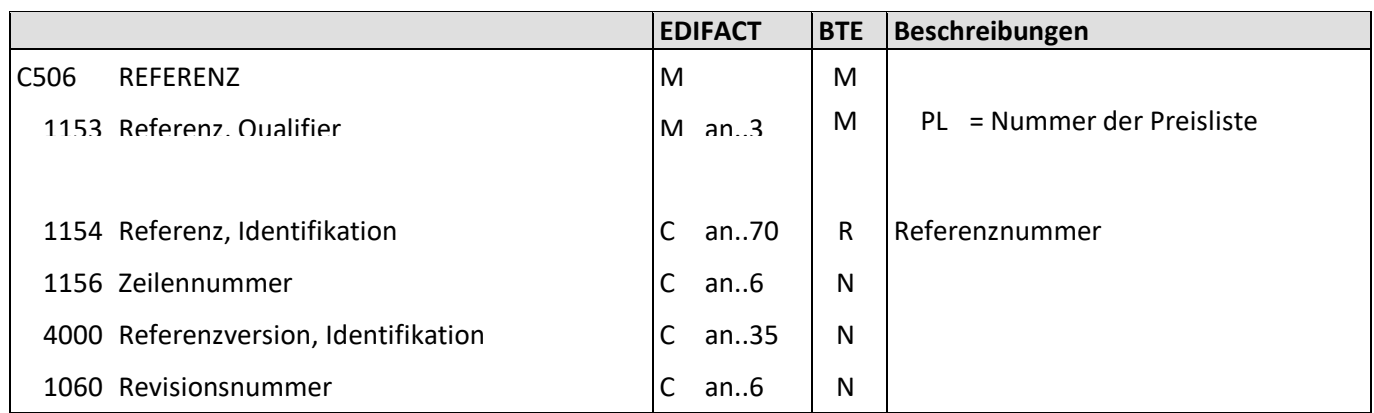

Beschreibung: Zur Angabe der Preislistennummer.

Beispiel: RFF+PL:4711' Die Preislistennummer zu dieser Bestellung lautet 4711.

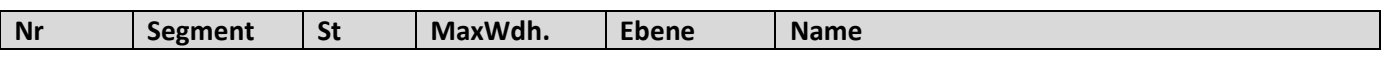

12 **NAD** M 1 0 **GLN Käufer** 

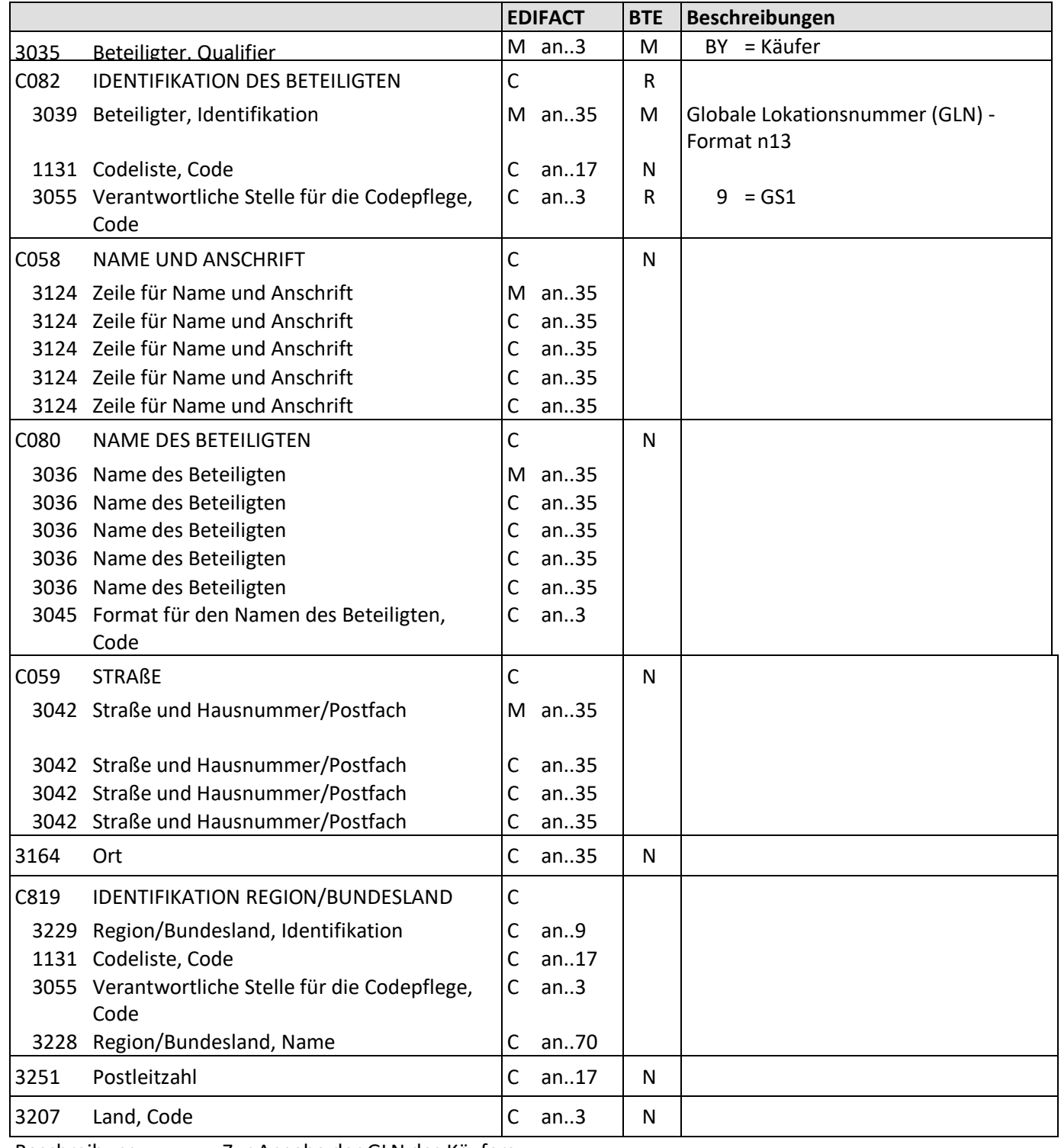

Beschreibung: Zur Angabe der GLN des Käufers.

Beispiel: NAD+BY+4034342000001::9'

Die GLN des Käufers lautet 4034342000001.

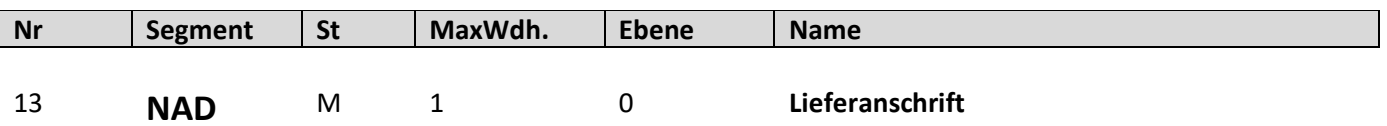

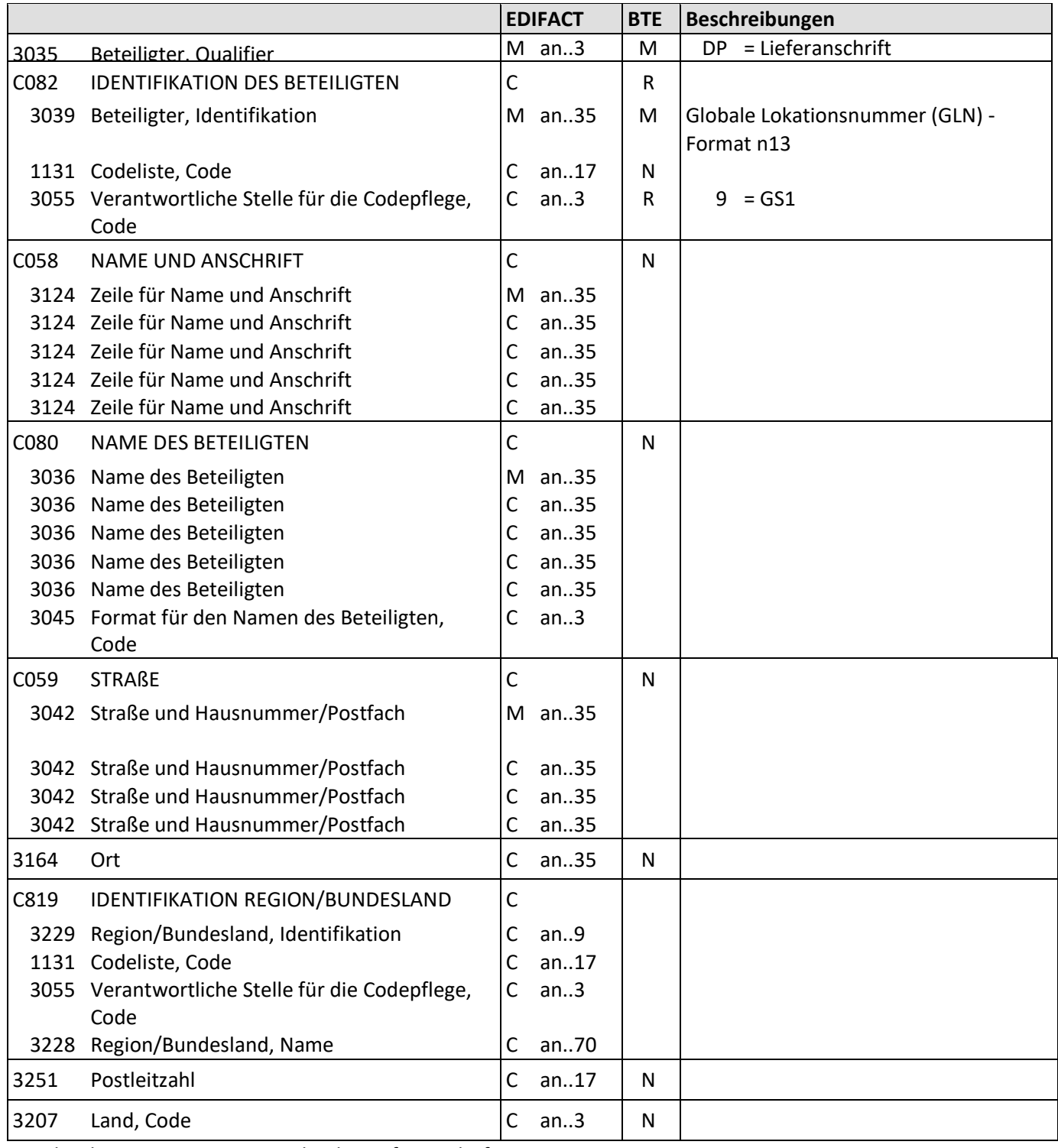

Beschreibung: Zur Angabe der Lieferanschrift.

Beispiel: NAD+DP+4034342000001::9'

Die Lieferanschrift lautet 4034342000001.

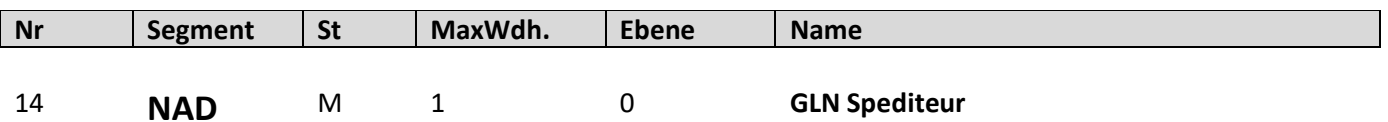

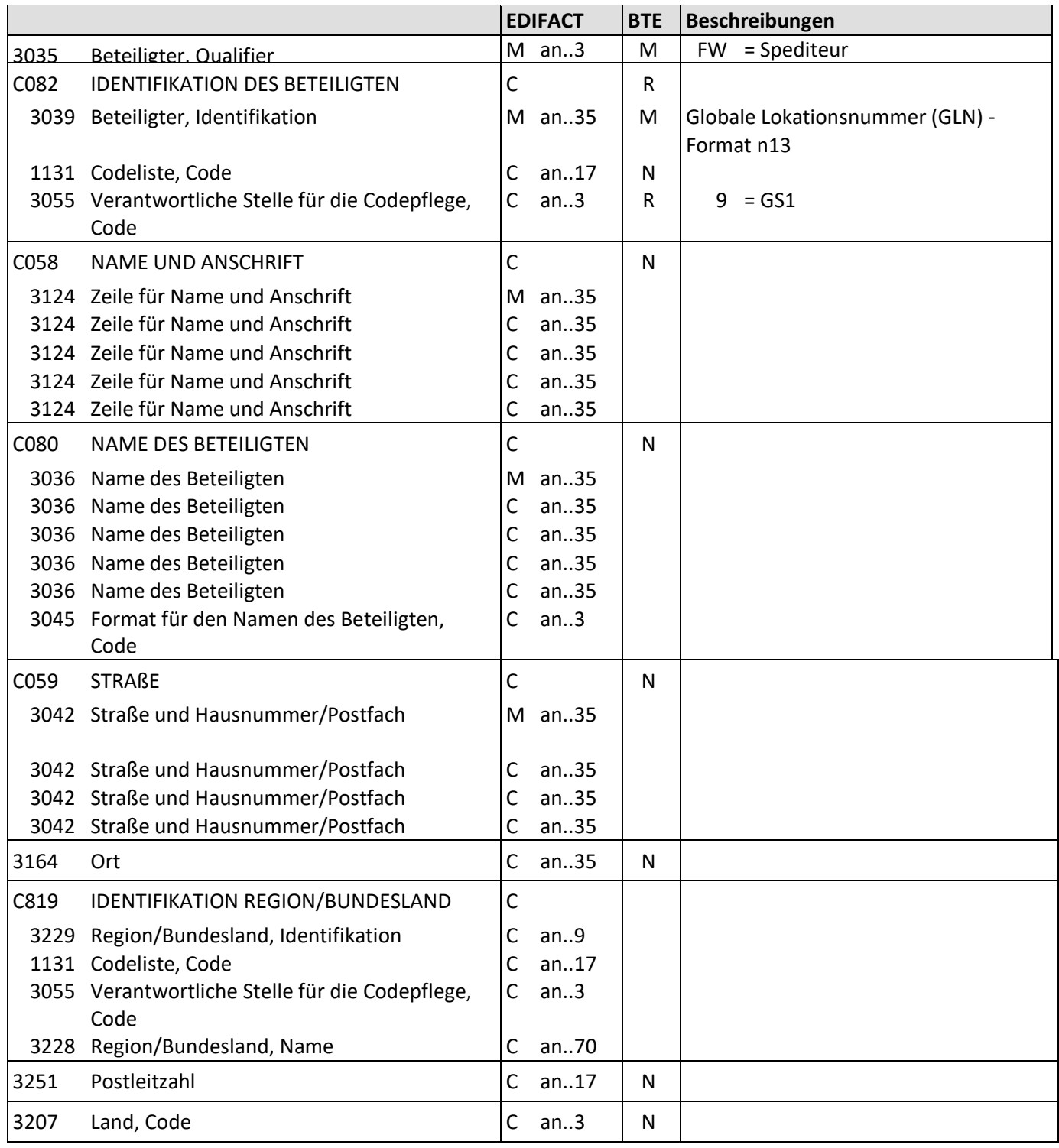

Beschreibung: Zur Angabe der GLN des Spediteurs.

Beispiel: NAD+FW+4034342000001::9'

Die GLN des Spediteurs lautet 4034342000001.

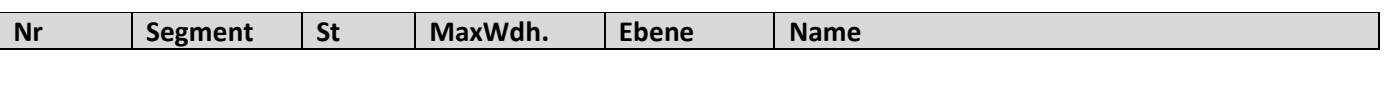

15 **NAD** M 1 0 **GLN Rechnungssteller** 

**EDIFACT BTE Beschreibungen**  $3035$  Beteiligter, Qualifier M an..3  $\mid M \mid \mid I$  = Rechnungssteller CO82 IDENTIFIKATION DES BETEILIGTEN C 3039 Beteiligter, Identifikation M an..35 M Globale Lokationsnummer (GLN) -Format n13 1131 Codeliste, Code C an..17 N 3055 Verantwortliche Stelle für die Codepflege, Code C an..3 | R |  $9 = GS1$ C058 NAME UND ANSCHRIFT C C N 3124 Zeile für Name und Anschrift Man..35 3124 Zeile für Name und Anschrift C an..35 3124 Zeile für Name und Anschrift C an..35 3124 Zeile für Name und Anschrift C an..35 3124 Zeile für Name und Anschrift C an..35 C080 NAME DES BETEILIGTEN CORONAL CORONAL N 3036 Name des Beteiligten Man..35 3036 Name des Beteiligten C an..35 3036 Name des Beteiligten C an..35 3036 Name des Beteiligten C an..35 3036 Name des Beteiligten C an..35 3045 Format für den Namen des Beteiligten, Code C an..3 C059 STRAßE COS | N 3042 Straße und Hausnummer/Postfach Man..35 3042 Straße und Hausnummer/Postfach C an..35 3042 Straße und Hausnummer/Postfach C an..35 3042 Straße und Hausnummer/Postfach | C an..35 3164 Ort C an..35 N C819 IDENTIFIKATION REGION/BUNDESLAND | C 3229 Region/Bundesland, Identifikation | C an..9 1131 Codeliste, Code C an..17 3055 Verantwortliche Stelle für die Codepflege, Code C an..3 3228 Region/Bundesland, Name C an..70 3251 Postleitzahl  $\vert$ C an..17 N  $3207$  Land, Code  $\vert$  C an..3  $\vert$  N

Beschreibung: Zur Angabe der GLN des Rechnungsstellers.

Beispiel: NAD+II+4034342000001::9'

Die GLN des Rechnungsstellers lautet 4034342000001.

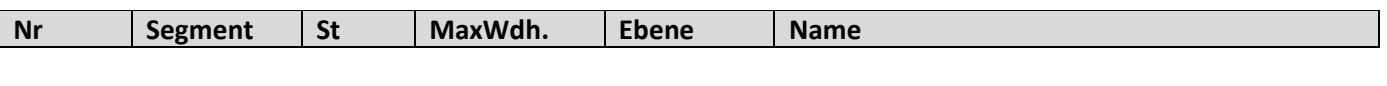

16 **NAD** M 1 0 **GLN Rechnungsempfänger**

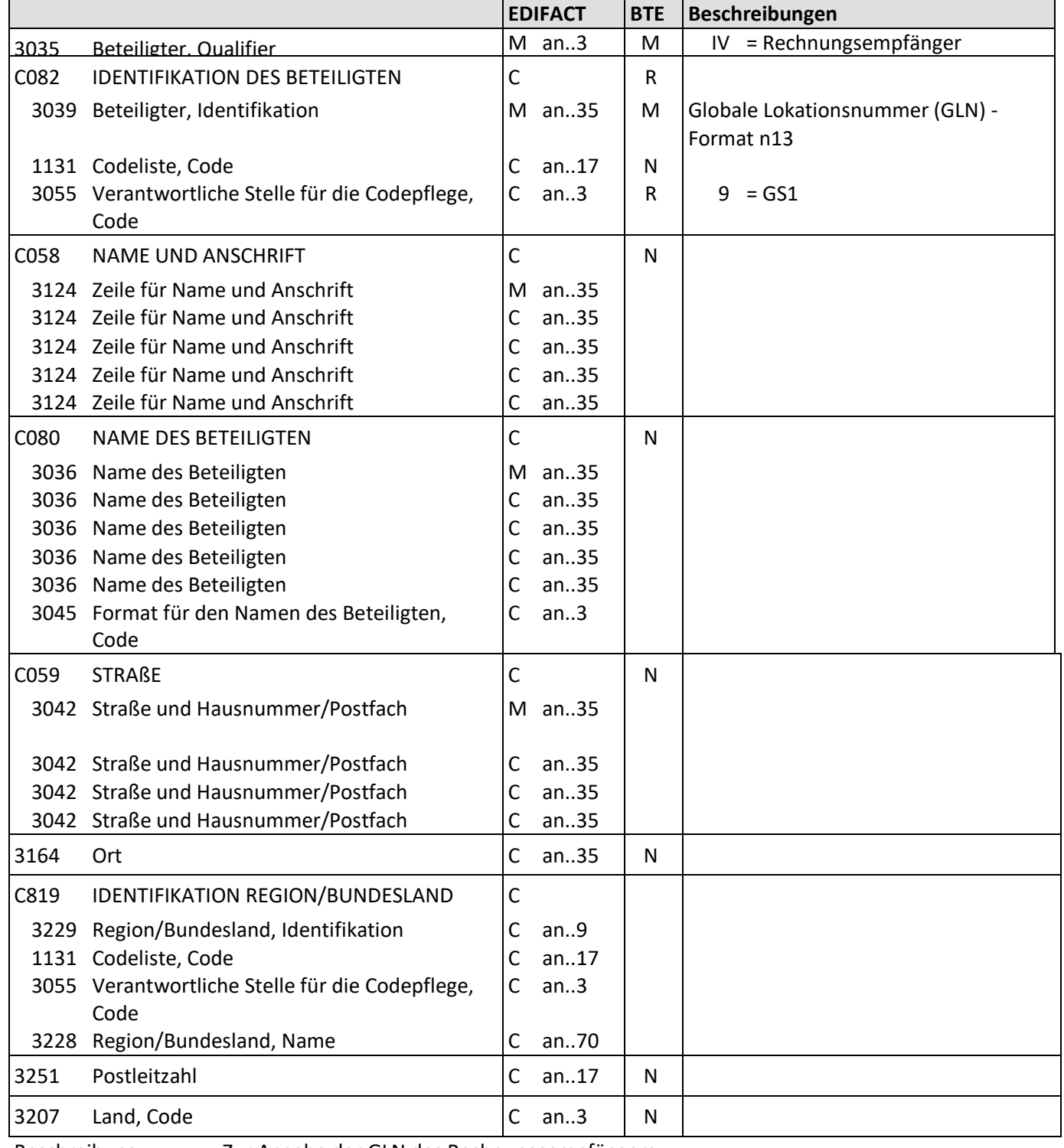

Beschreibung: Zur Angabe der GLN des Rechnungsempfängers.

Beispiel: NAD+IV+4034342000001::9'

Die GLN des Rechnungsempfängers lautet 4034342000001.

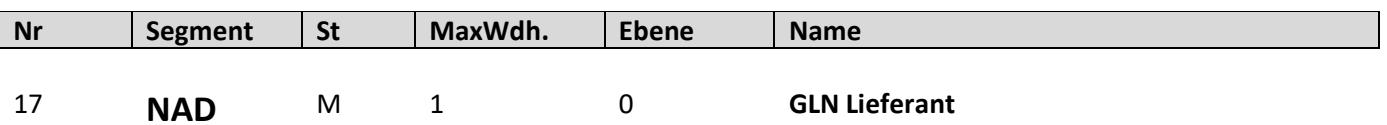

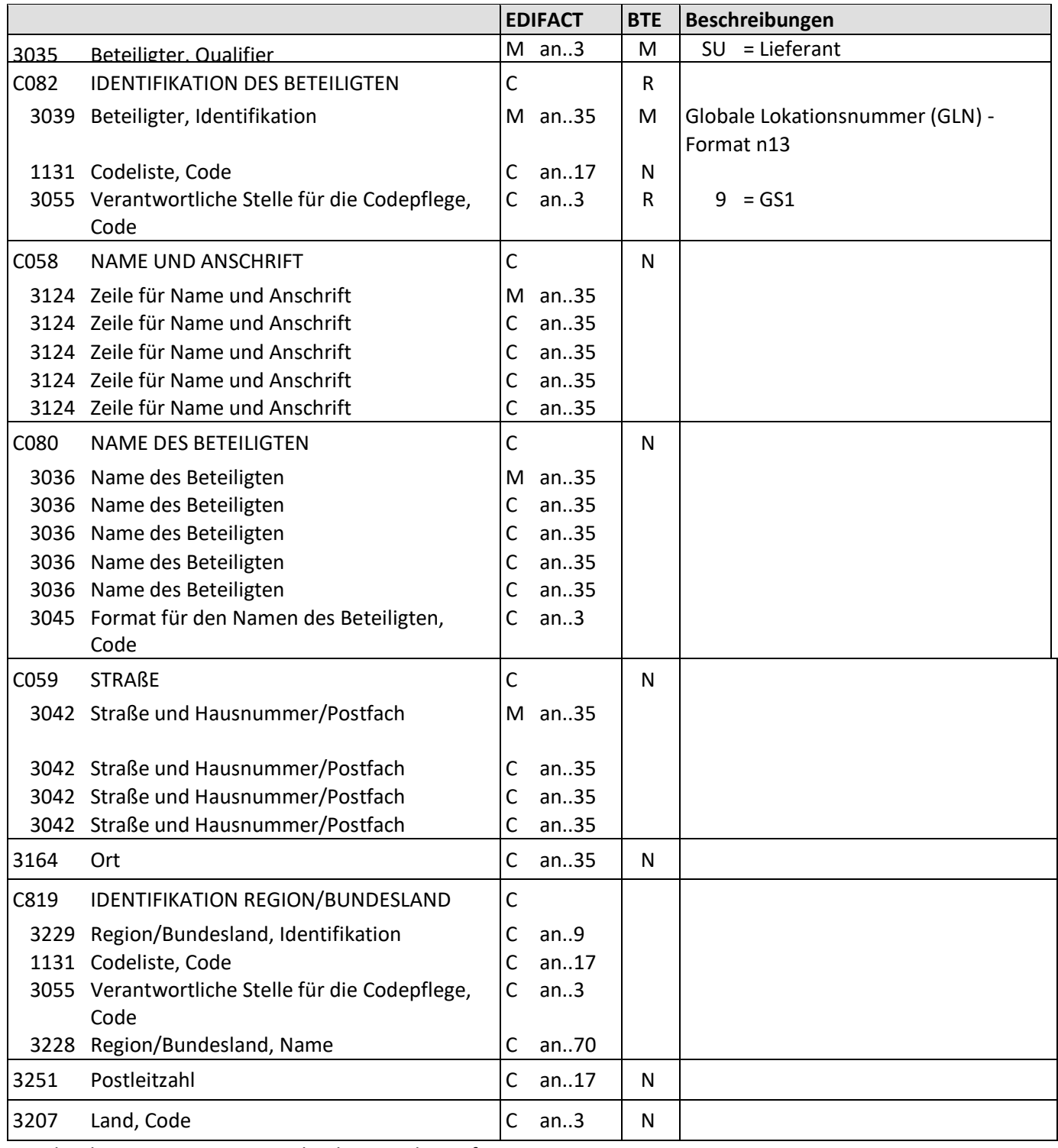

Beschreibung: Zur Angabe der GLN des Lieferanten.

Beispiel: NAD+SU+4034342000001::9'

Die GLN des Lieferanten lautet 4034342000001.

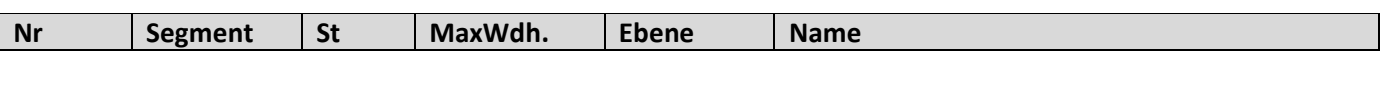

18 **NAD** M 1 0 GLN Warenempfänger

**EDIFACT BTE Beschreibungen** 3035 Beteiligter, Qualifier Machines Machines Machines Machines Mullet Contract Machines Beteiligter, Qualifier CO82 IDENTIFIKATION DES BETEILIGTEN C 3039 Beteiligter, Identifikation M an..35 M Globale Lokationsnummer (GLN) -Format n13 1131 Codeliste, Code C an..17 N 3055 Verantwortliche Stelle für die Codepflege, Code C an..3 | R | 9 = GS1 C058 NAME UND ANSCHRIFT C C N 3124 Zeile für Name und Anschrift Man..35 3124 Zeile für Name und Anschrift C an..35 3124 Zeile für Name und Anschrift C an..35 3124 Zeile für Name und Anschrift C an..35 3124 Zeile für Name und Anschrift C an..35 CO80 NAME DES BETEILIGTEN CORONALES NO 3036 Name des Beteiligten Man..35 3036 Name des Beteiligten C an..35 3036 Name des Beteiligten C an..35 3036 Name des Beteiligten C an..35 3036 Name des Beteiligten C an..35 3045 Format für den Namen des Beteiligten, Code C an..3 C059 STRAßE COS | N 3042 Straße und Hausnummer/Postfach Man..35 3042 Straße und Hausnummer/Postfach C an..35 3042 Straße und Hausnummer/Postfach C an..35 3042 Straße und Hausnummer/Postfach | C an..35 3164 Ort C an..35 N C819 IDENTIFIKATION REGION/BUNDESLAND | C 3229 Region/Bundesland, Identifikation | C an..9 1131 Codeliste, Code C an..17 3055 Verantwortliche Stelle für die Codepflege, Code C an..3 3228 Region/Bundesland, Name C an..70 3251 Postleitzahl  $\vert$ C an..17 N  $3207$  Land, Code  $\vert$  C an..3  $\vert$  N

Beschreibung: Zur Angabe der GLN des Warenempfängers.

Beispiel: NAD+UC+4034342000001::9'

Die GLN des Warenempfängers lautet 4034342000001.

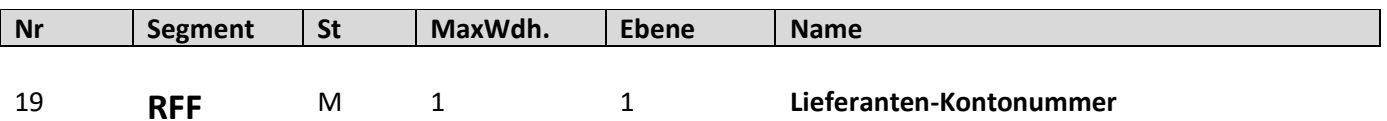

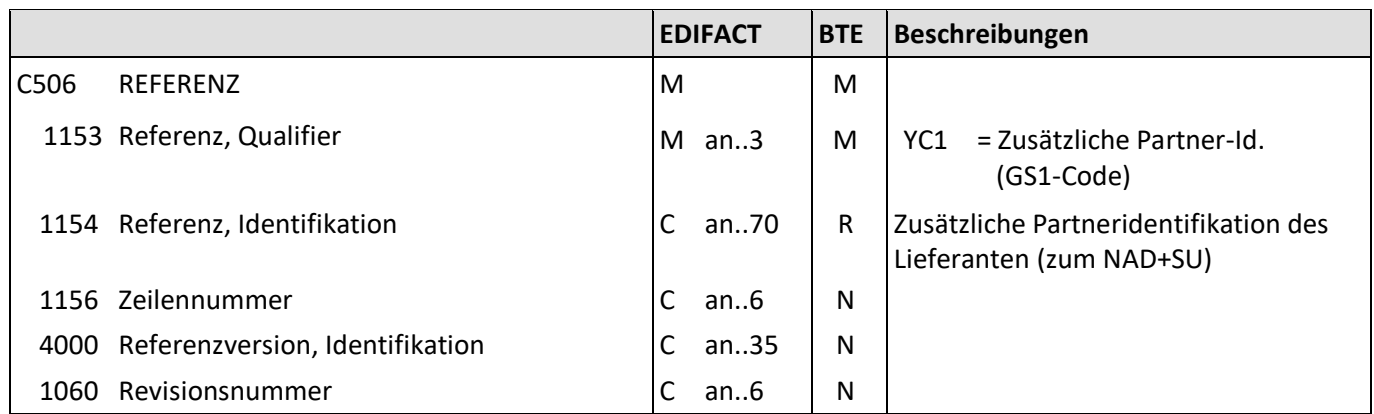

Beschreibung: Zur Angabe der Lieferanten-Kontonummer.

Beispiel: RFF+YC1:12345' Die zusätzliche Partneridentifikation des Lieferanten lautet 12345.

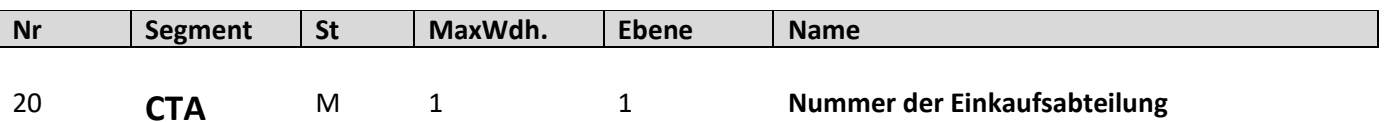

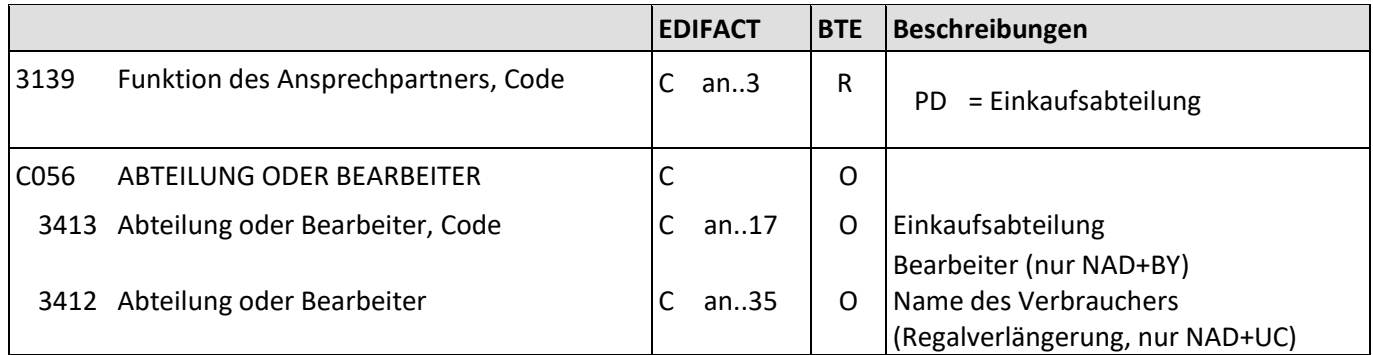

Beschreibung: Zur Angabe der Nummer der Einkaufsabteilung.

Beispiel: CTA+PD+912' Die Einkaufsabteilung lautet 912.

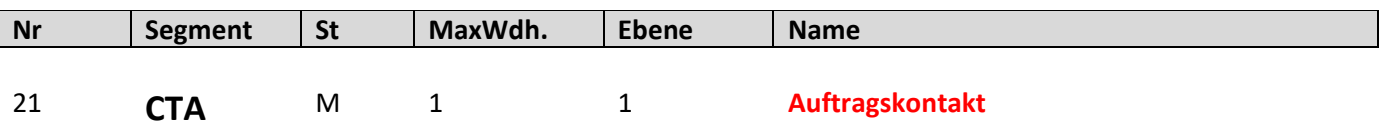

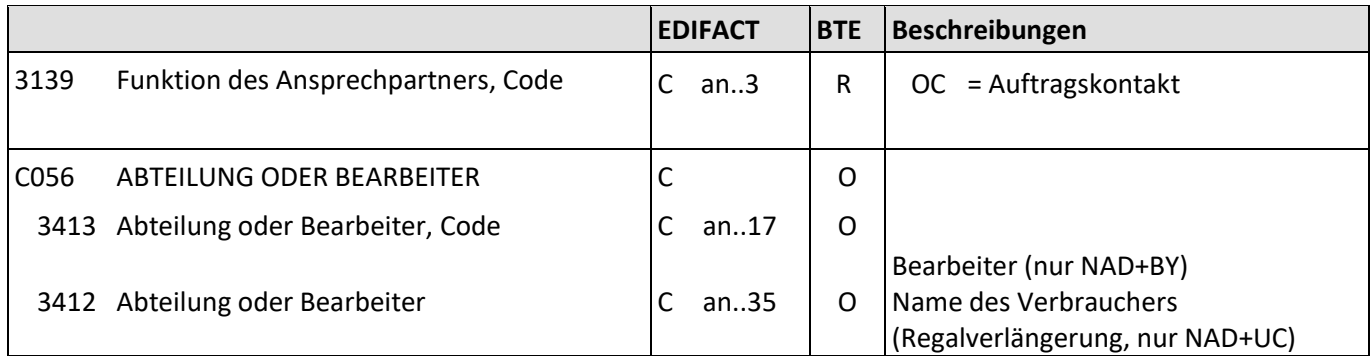

Beschreibung: Zur Angabe des Auftragskontaktes.

Beispiel: CTA+OC+ABC Der Ansprechpartner lautet ABC.

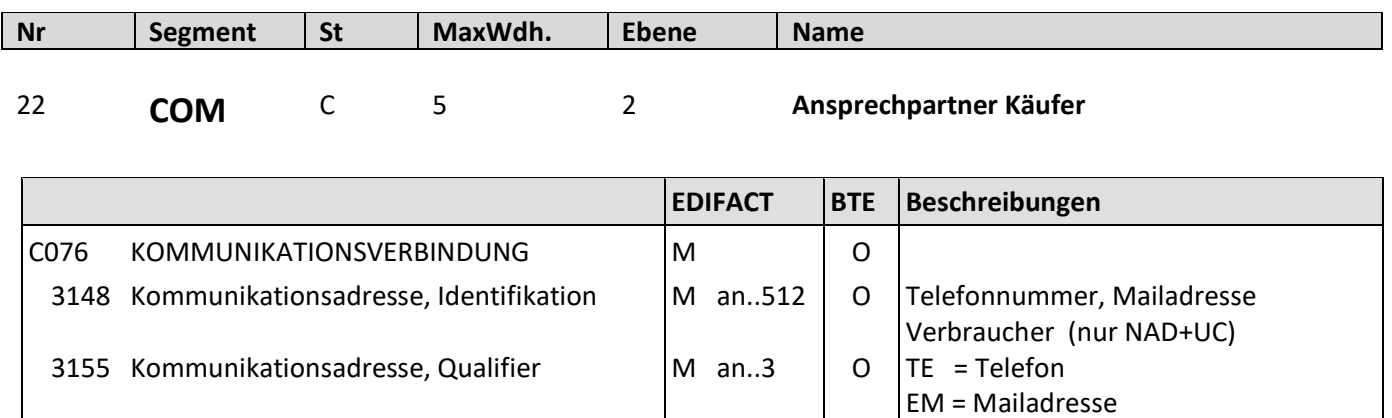

#### Beschreibung: Zur Angabe einer Kommunikationsnummer einer Abteilung oder einer Person, die als Ansprechpartner dient.

Beispiel: COM+ Max.Mustermann@email.de:EM' Die Mailadresse des Verbrauchers lautet Max.Mustermann@email.de.

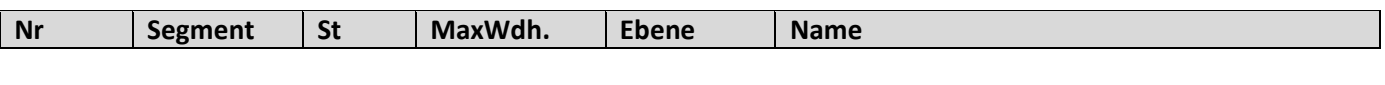

23 **CUX** M 1 0 **Währung, codiert**

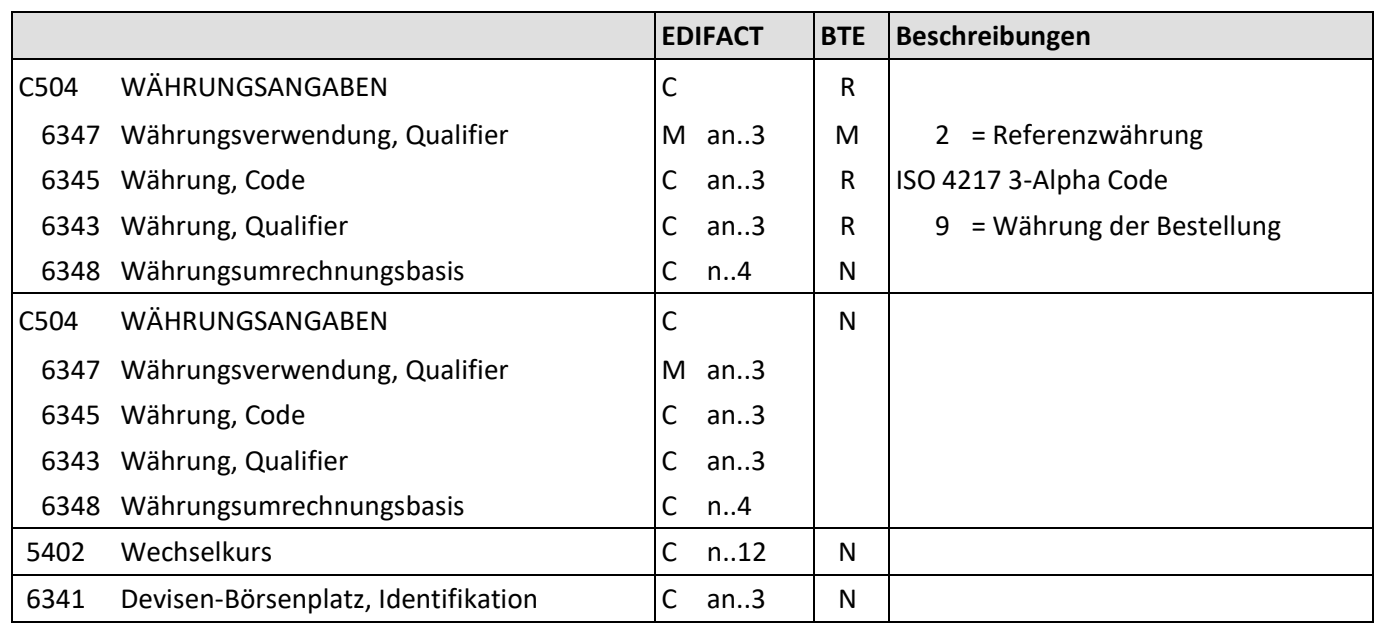

Beschreibung: Zur Angabe des Preises.

Beispiel: CUX+2:EUR:9' Die Preise werden in EUR angegeben.

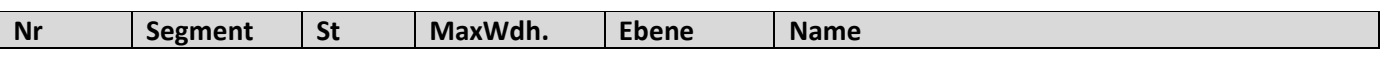

24 **PAT** M 1 0 **Zahlungsbedingung**

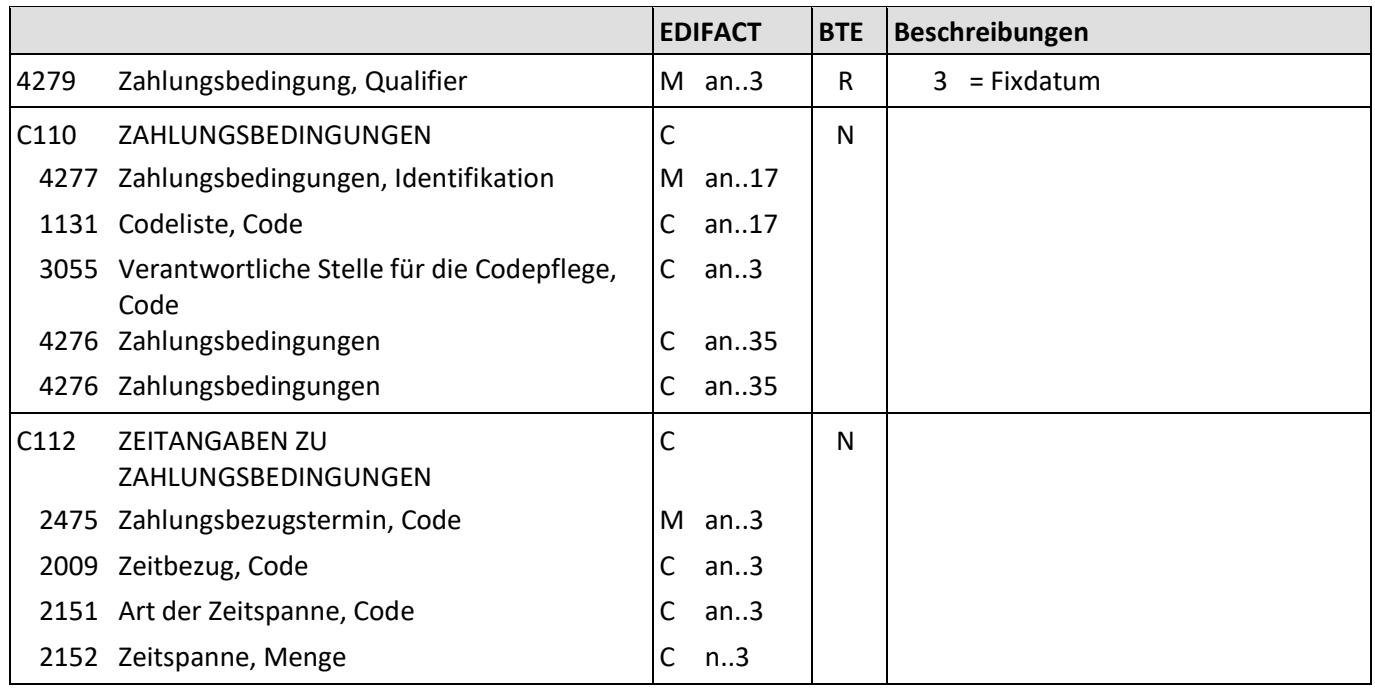

Beschreibung: Zur Angabe der Zahlungsbedingungen.

Beispiel: PAT+3'

Das nachfolgende Datum ist ein Fixdatum.

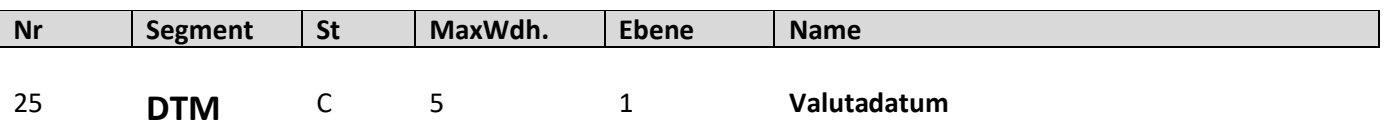

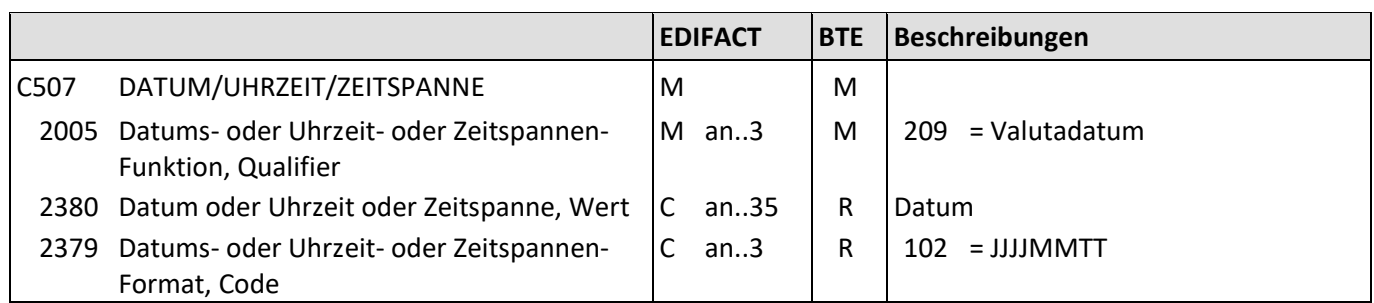

Beschreibung: Zur Angabe des Valuta-Datums.

Beispiel: DTM+209:20191130:102' Valutadatum bei der Zahlung ist der 30.11.2019.

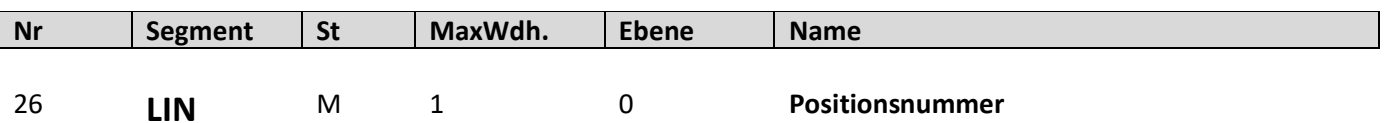

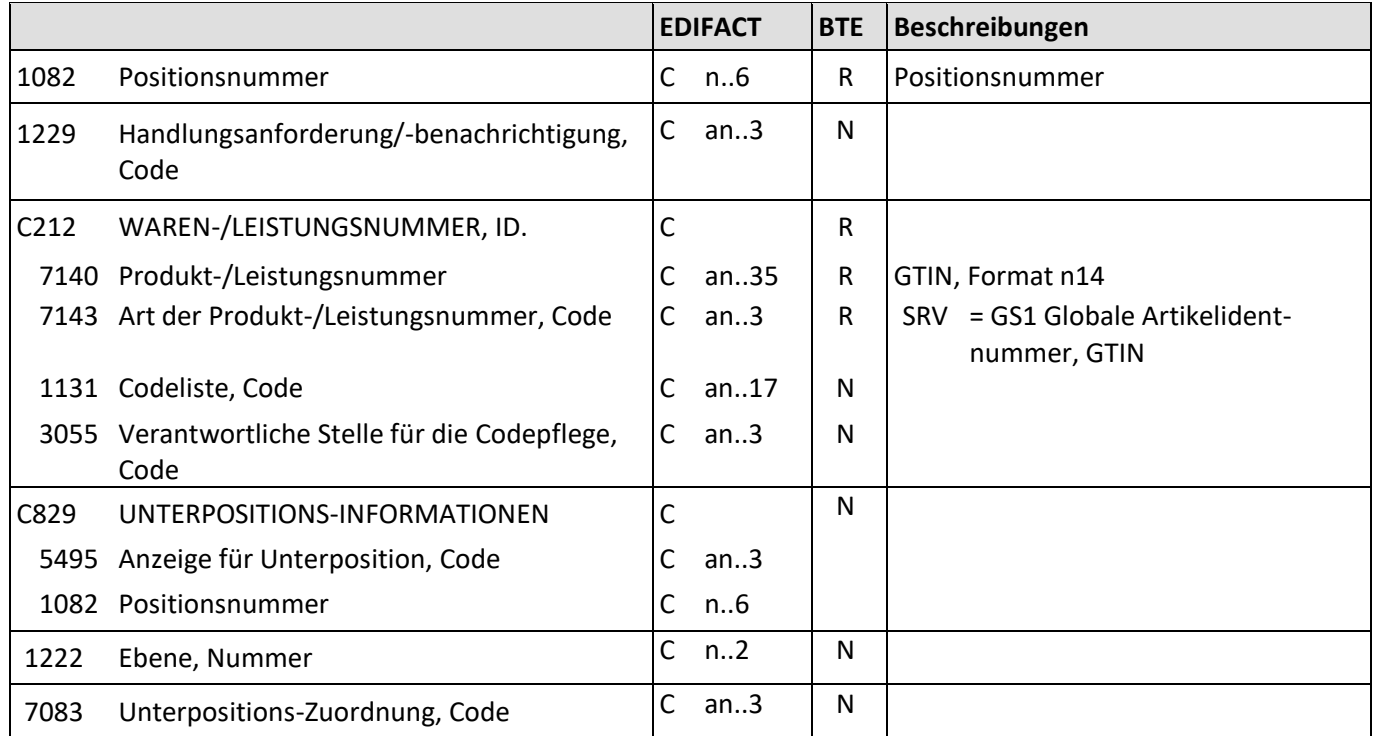

Beschreibung: Zur Angabe einer Positionsnummer.

Beispiel: LIN+1+1+4001234000056:SRV' Die GTIN dieser Position lautet 4001234000056.

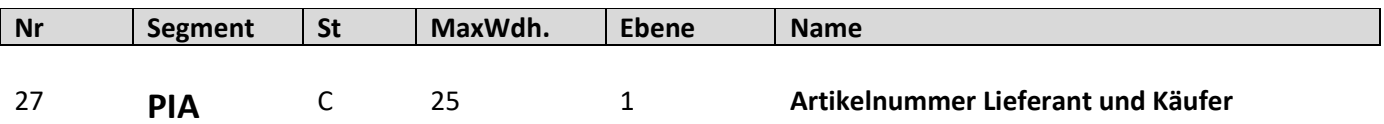

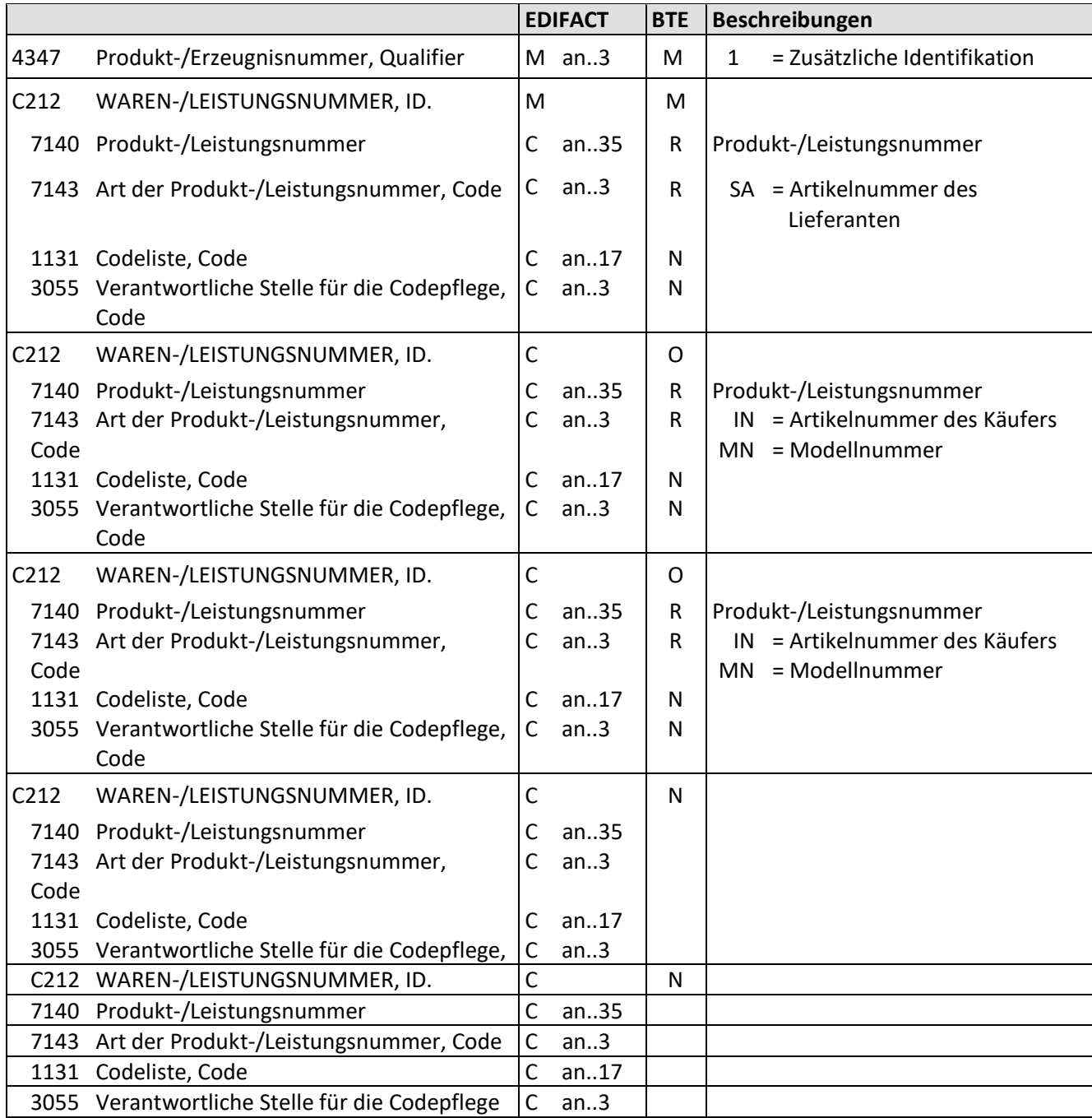

Beschreibung: Zur Angabe der Artikelnummer des Käufers und Lieferanten. Beispiel: PIA+1+7788:SA+435343:MN' (Das PIA Segment enthält Zusatzinformationen.) (Artikelnummer des Lieferanten, Modellnummer)

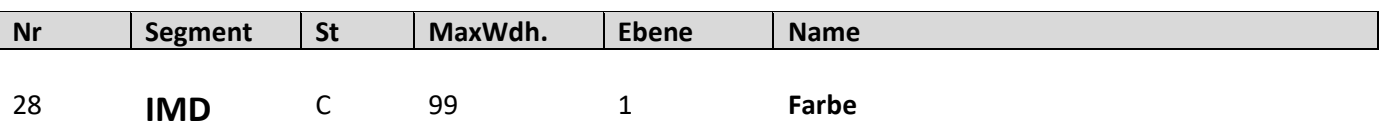

**EDIFACT BTE Beschreibungen** 7077 Beschreibungsformat, Code  $\begin{vmatrix} C & an.3 \end{vmatrix}$  R  $\begin{vmatrix} R & B \end{vmatrix}$  = Code und Text C272 PRODUKT/LEISTUNG C272 PRODUKT/LEISTUNG 7081 Produkt-/Leistung, Code  $\begin{vmatrix} C & an..3 \end{vmatrix}$  R  $\begin{vmatrix} 35 & = \text{Farbe} \end{vmatrix}$ 1131 Codeliste, Code C an..17 N 3055 Verantwortliche Stelle für die Codepflege, Code C an..3 | D | 9 = GS1 C273 PRODUKT-/LEISTUNGSBESCHREIBUNG C 7009 Produkt-/Leistungsbeschreibung, Code  $|C \text{ an.17} \mid D$  Farbe, codiert 1131 Codeliste, Code C an..17 N 3055 Verantwortliche Stelle für die Codepflege, Code C an..3  $\vert \,\vert D \,\vert$  91 = vergeben vom Lieferanten oder seinem Agenten 7008 Produkt-/Leistungsbeschreibung C an..256 D Farbbezeichnung (max. 70 Zeichen) 7008 Produkt-/Leistungsbeschreibung C an..256 N 3453 Sprache, Code C an..3 N 7383 Oberfläche/Schicht, Code C an..3 N

Beschreibung: Zur Angabe der Farbe.

Beispiele: IMD+B+35+123::91:Rot' Farbnummer: 123, Farbe: Rot

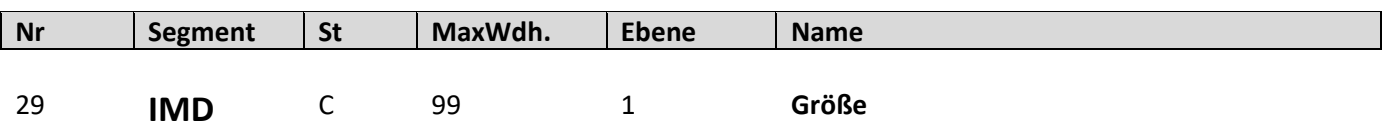

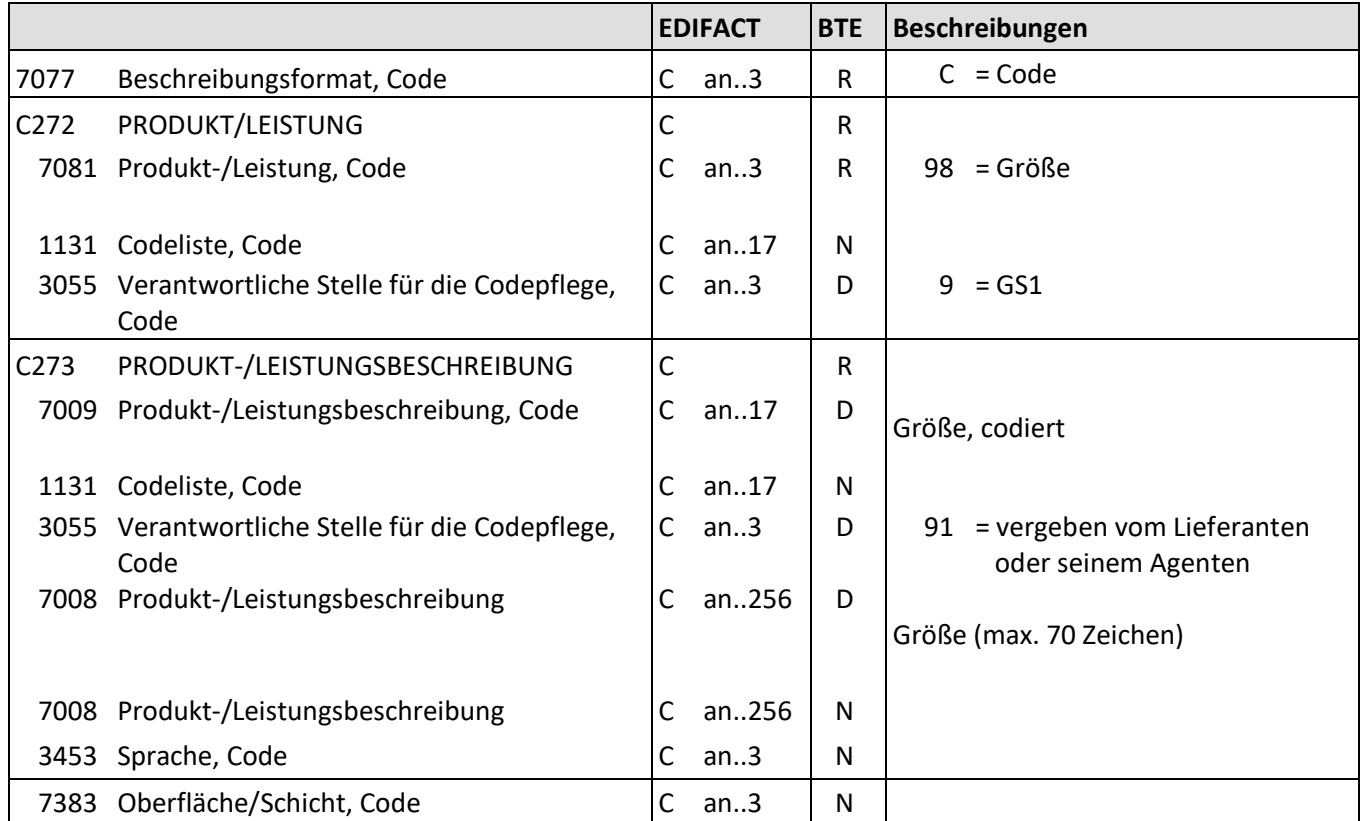

Beschreibung: Zur Angabe der Größe.

Beispiele: IMD+C+98+XXL::91' Größe: XXL

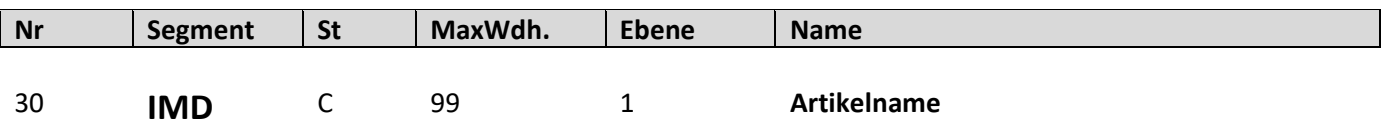

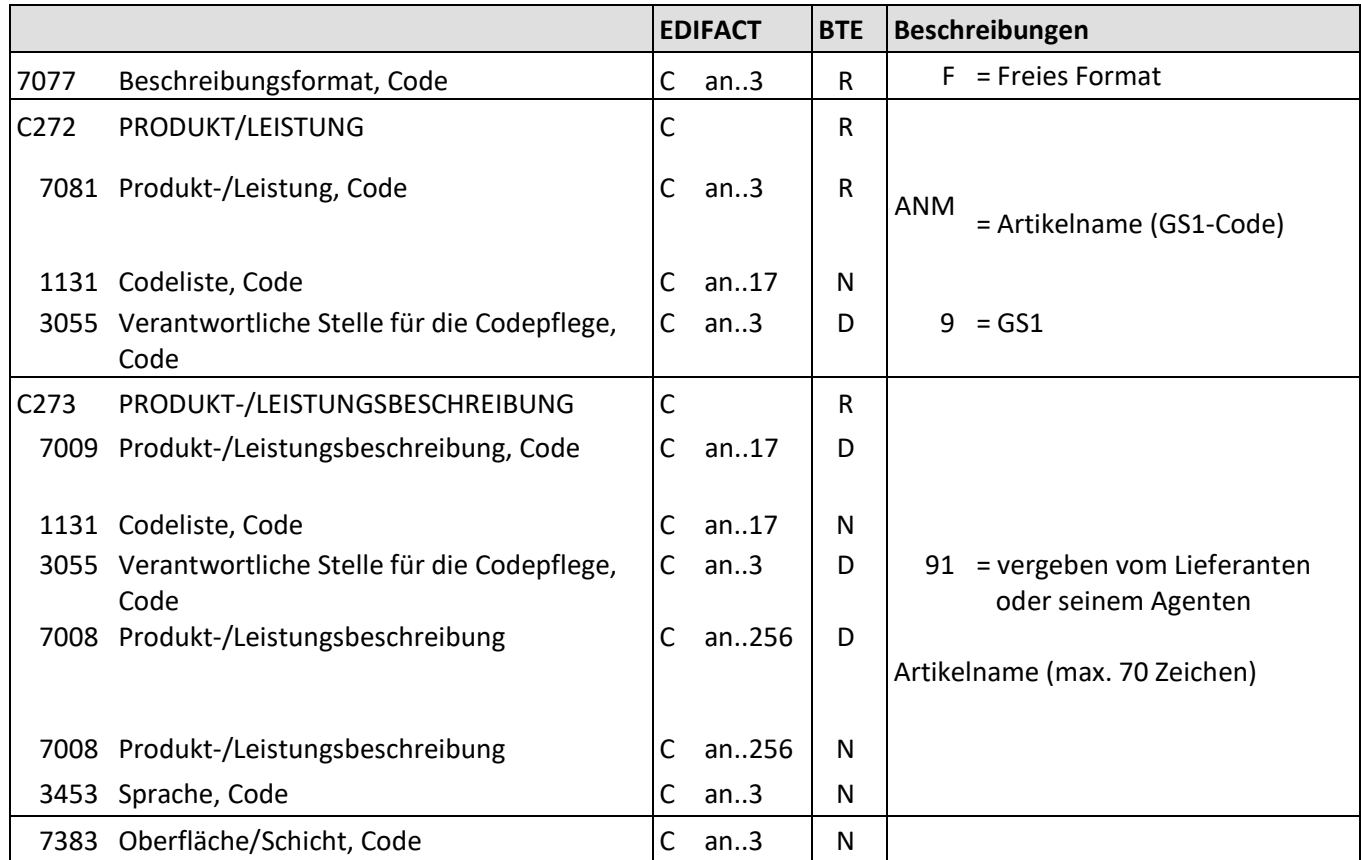

Beschreibung: Zur Angabe des Artikelnamens.

Beispiele: IMD+F+ANM::9+:::Langarm Shirt' Artikelname: Langarm Shirt

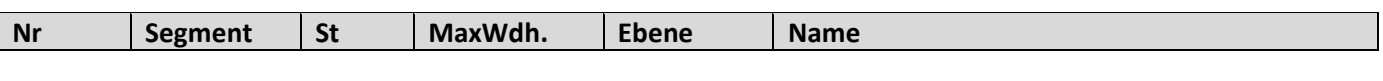

31 **IMD** C 99 1 **Modellbezeichnung**

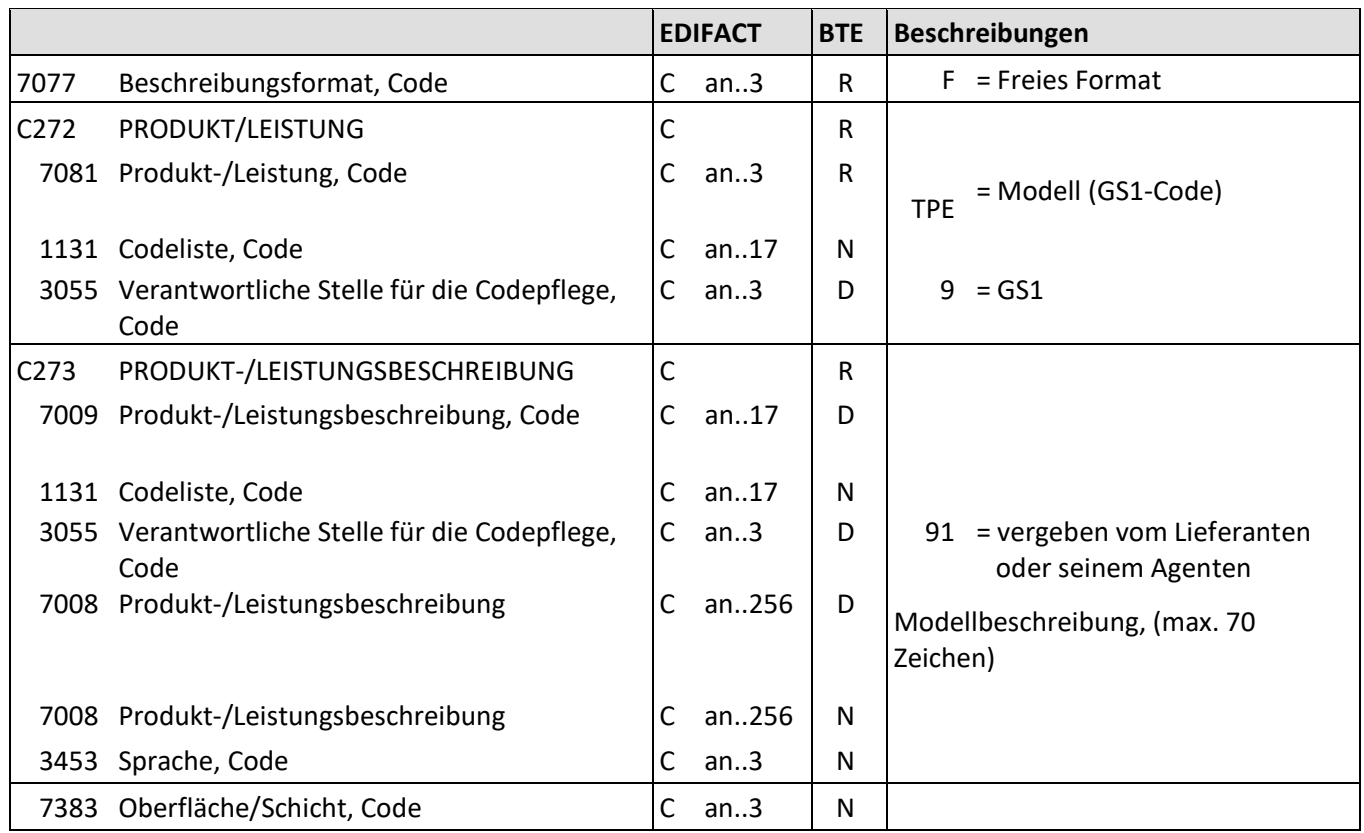

Beschreibung: Zur Angabe der Modellbezeichnung.

Beispiele: IMD+F+TPE::9+:::XY'

Modellbezeichnung: XY

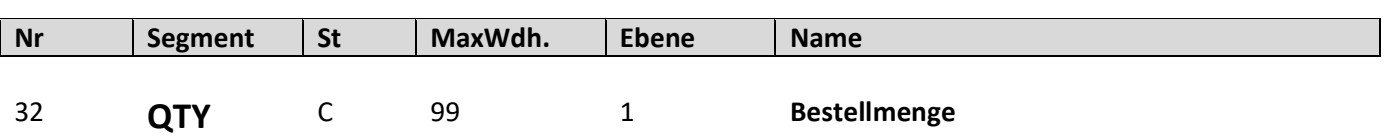

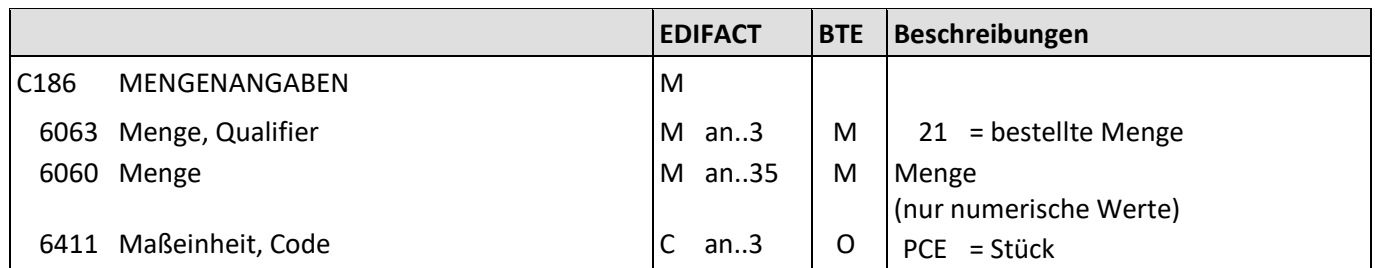

Beschreibung: Zur Angabe der Bestellmenge.

Beispiel: QTY+21:10:PCE' Die bestellte Menge beträgt 10 Stück.

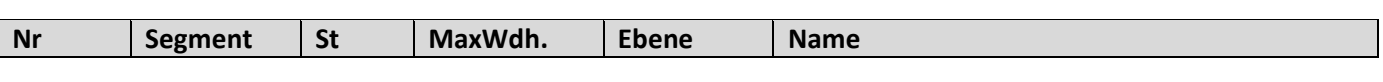

33 **FTX** C 99 1 **Kundenname**

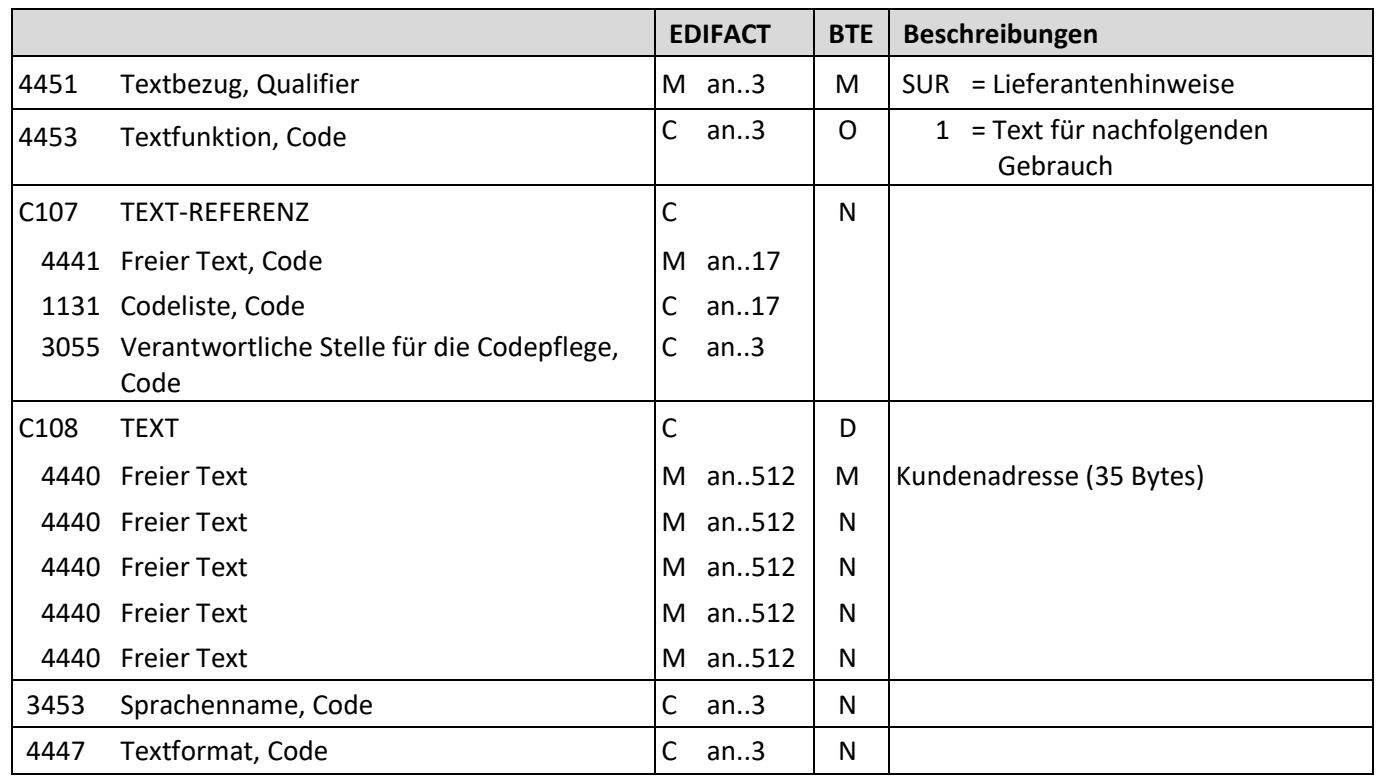

Beschreibung: Zur Angabe des Kundennames.

Beispiel: FTX+SUR+1++Fam. Maier, Köln, Kleinstr. 34'

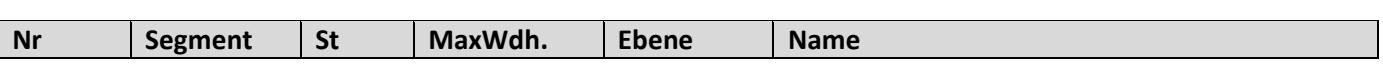

34 **FTX** C 99 1 **Lagernummer**

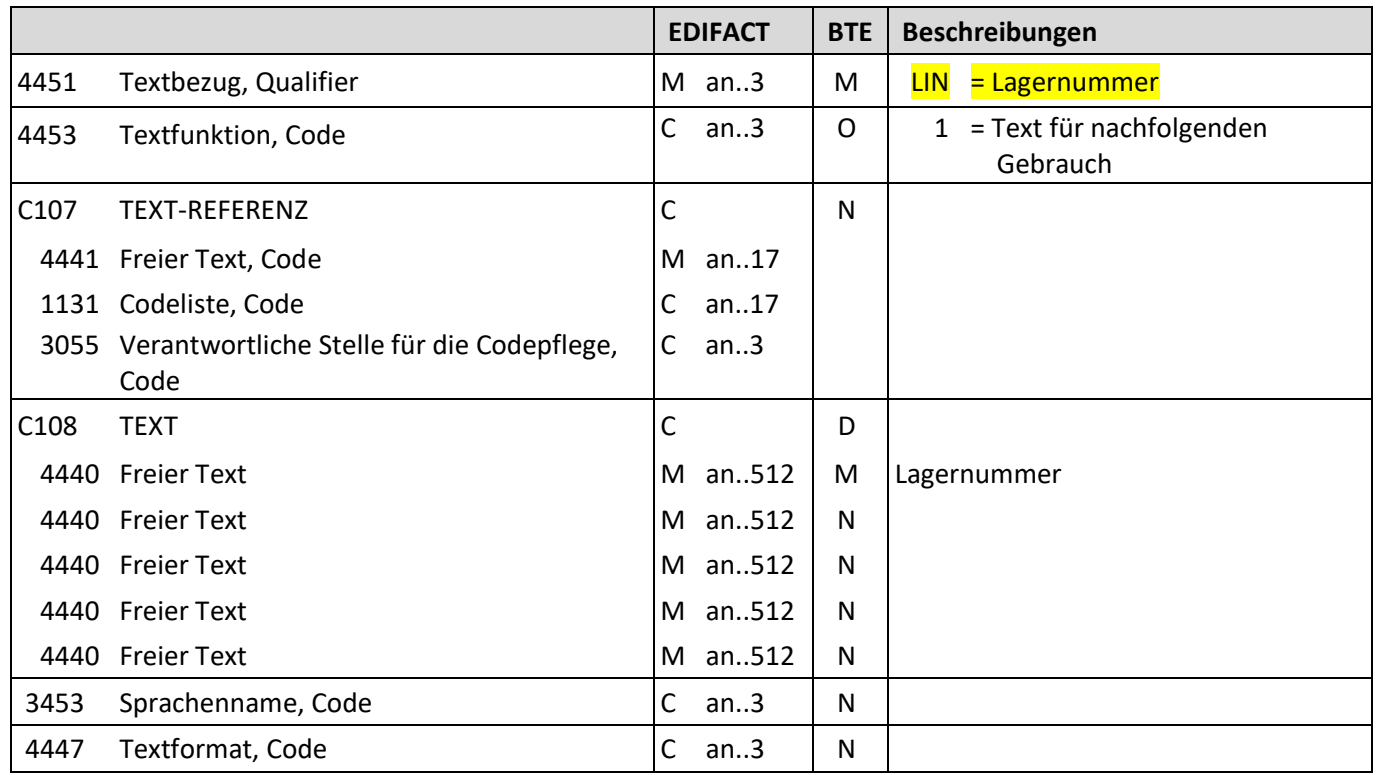

Beschreibung: Zur Angabe der Lagernummer.

Beispiel: FTX+LIN+123' Die Lagernummer lautet 123.

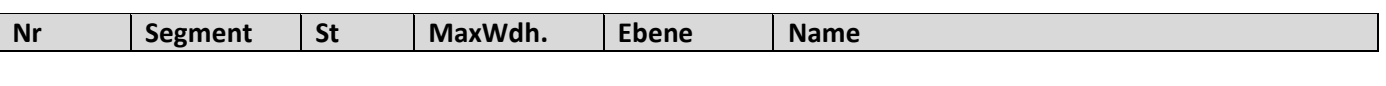

35 **PRI** M 1 1 **Nettopreis**

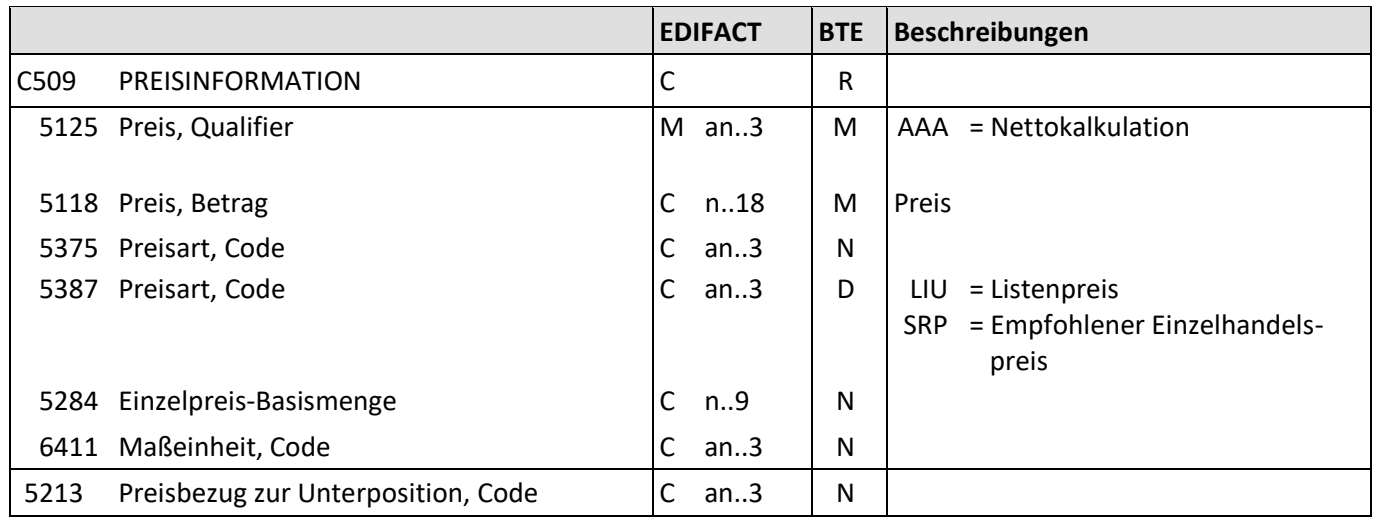

Beschreibung: Zur Angabe des Nettopreises

Beispiel: PRI+AAA:9.98::LIU' Der Listenpreis beträgt 9.98 EUR.

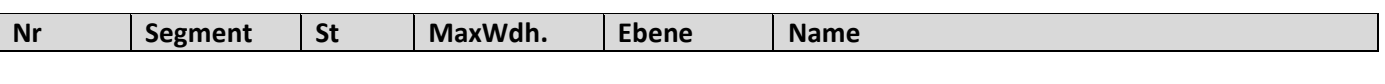

36 **PRI** M 1 1 **Bruttopreis**

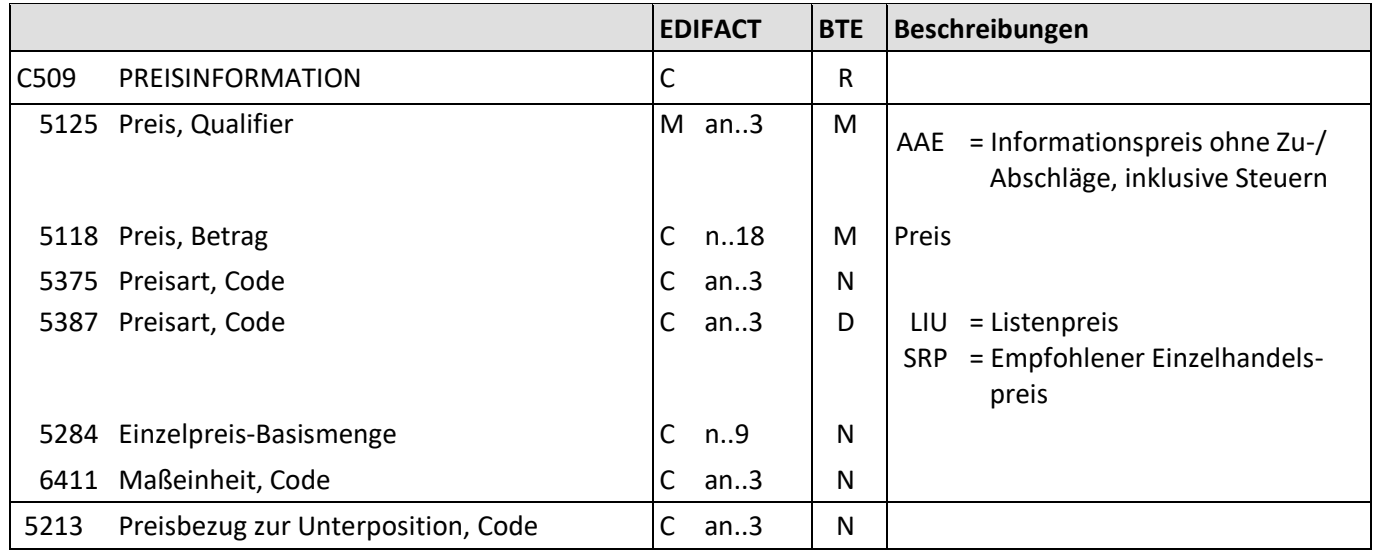

Beschreibung: Zur Angabe des Bruttopreises. Beispiel: PRI+AAE:9.98::LIU' Der Bruttopreis beträgt 9.98 EUR.

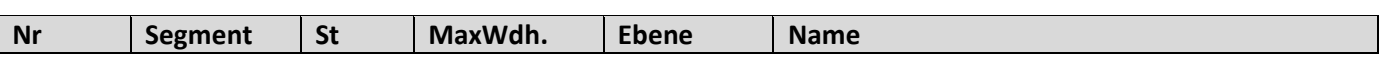

37 **RFF** M 1 1 **Kommissionsnummer**

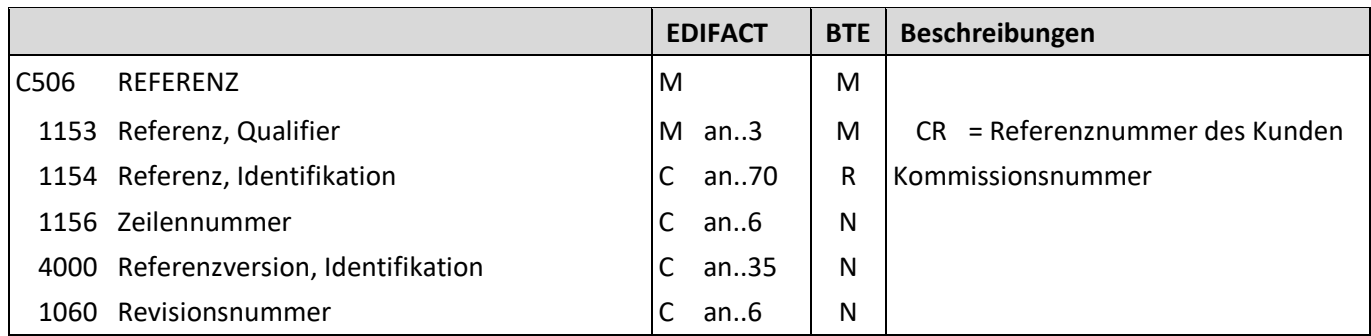

Beschreibung: Zur Angabe der Kommissionsnummer.

Beispiel: RFF+CR:1234'

Die Kommissionsnummer zu dieser Position lautet 1234.

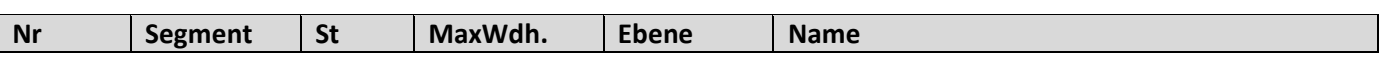

38 **RFF** M 1 1 **Kommissionsnummer**

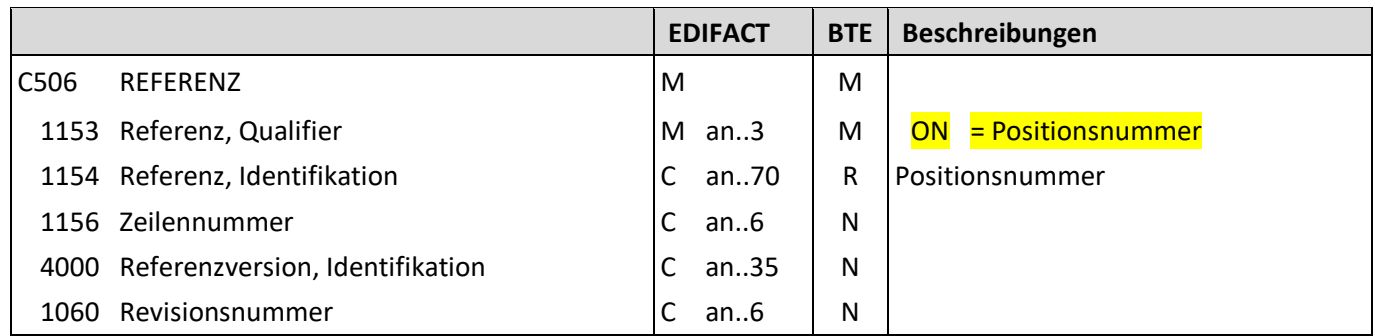

Beschreibung: Zur Angabe der Positionsnummer.

Beispiel: RFF+ON:1234'

Die Positionsnummer lautet 1234.

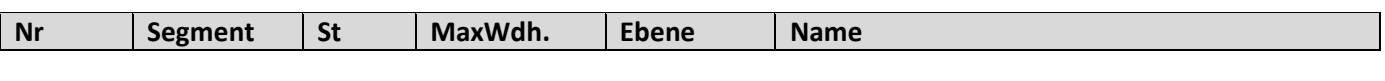

39 **PAC** M 1 1 **Anzahl Packstücke**

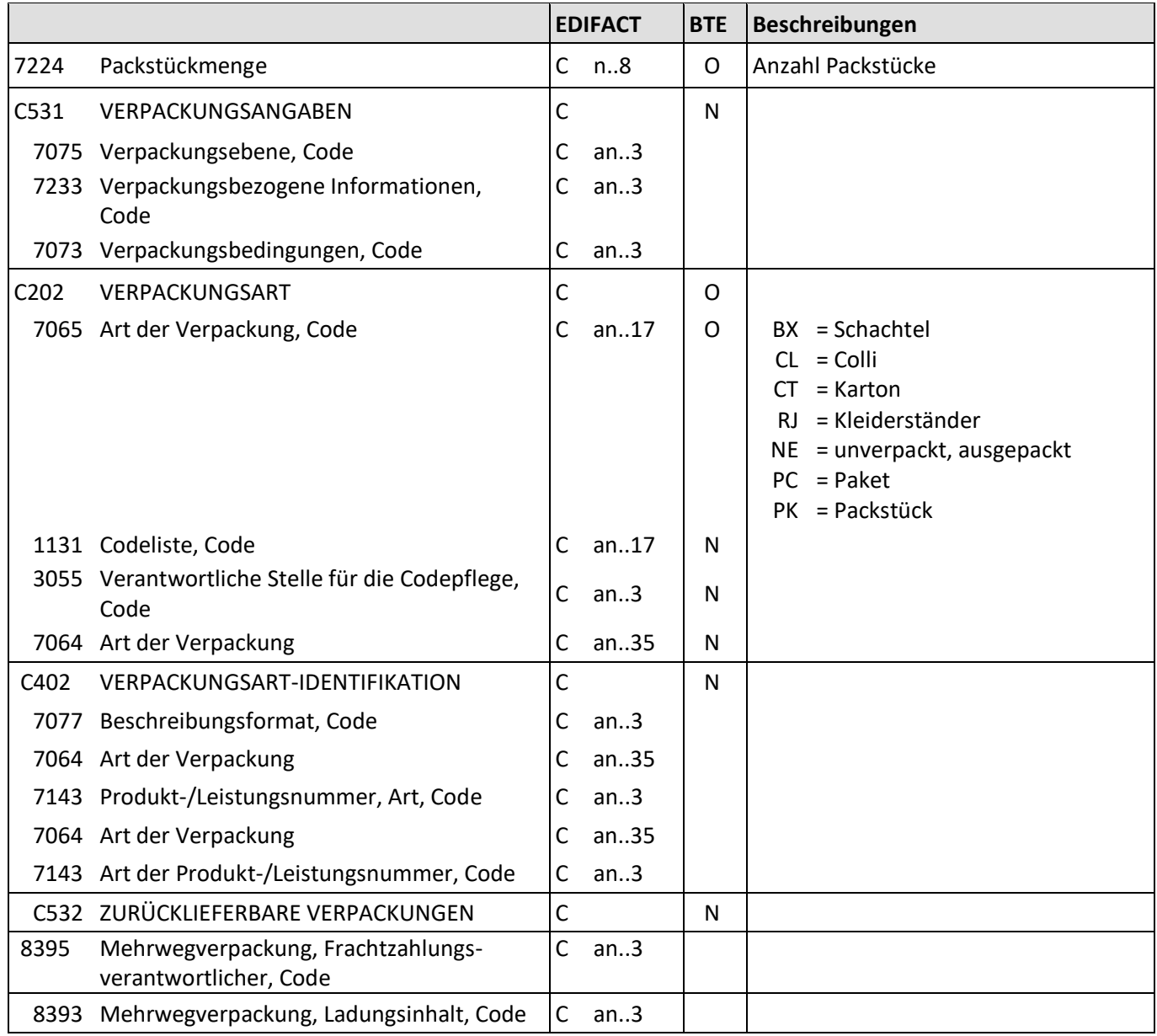

Beschreibung: Zur Angabe der Anzahl und der Art der Packstücke/physischen Einheiten.

Beispiel: PAC+++RJ::9'

Die Ware soll auf Kleiderständern transportiert werden.

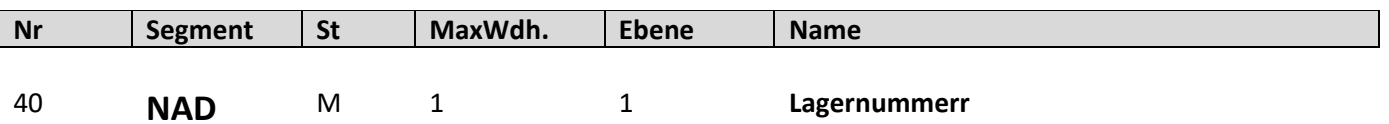

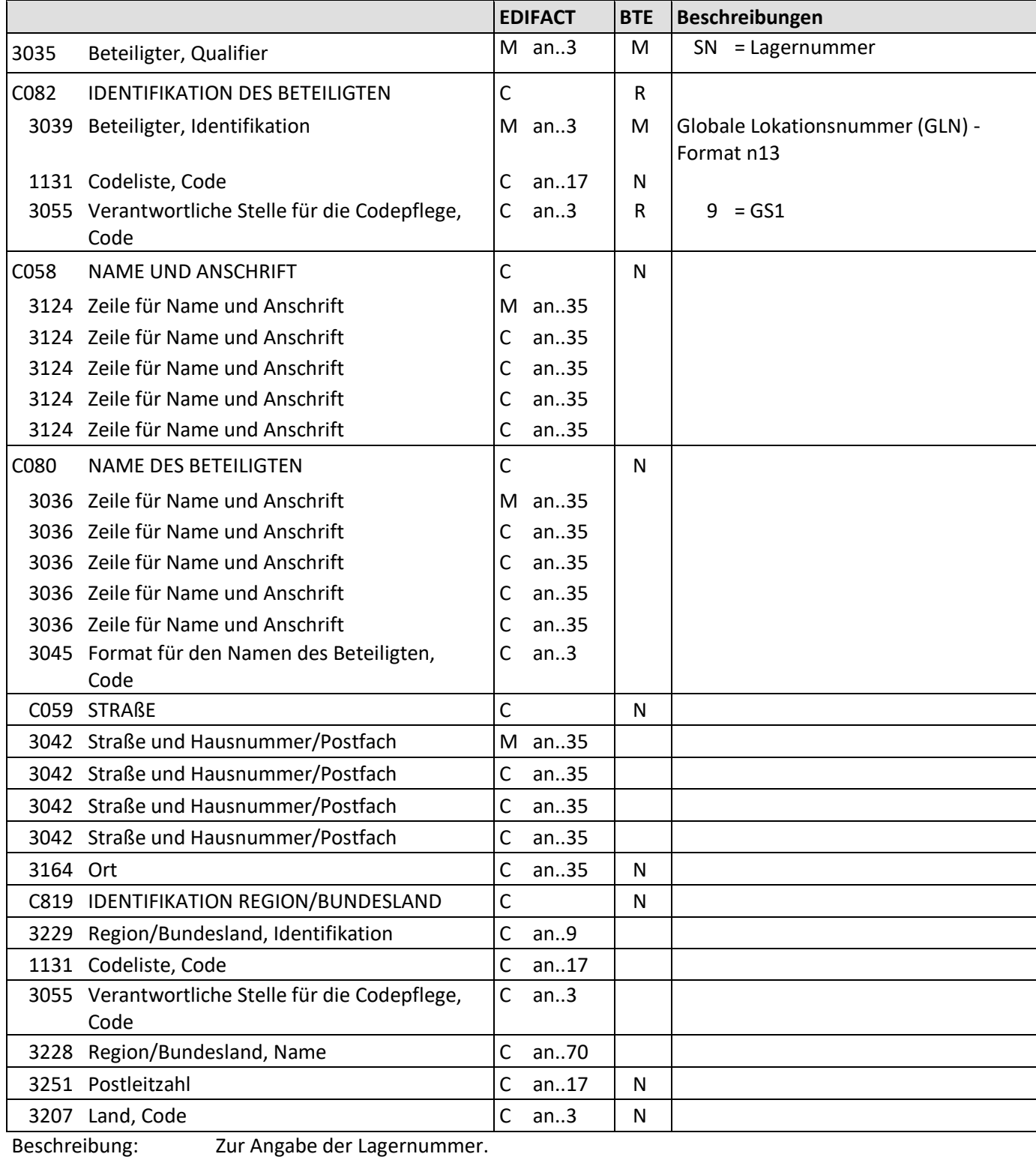

Beispiel: NAD+SN+4077342000001::9'

Die Lagernummer lautet 4077342000001.

![](_page_47_Picture_369.jpeg)

![](_page_47_Picture_370.jpeg)

Beispiel: NAD+UC+4077342000001::9'

Die GLN der Filiale lautet 4077342000001.

![](_page_48_Picture_68.jpeg)

![](_page_49_Picture_137.jpeg)

![](_page_49_Picture_138.jpeg)

Beschreibung: Zur Angabe des Netto-Auftragswertes.

Beispiele: MOA+79:155.35' Der Auftragswert, netto beträgt für diese Bestellung 155.35.

![](_page_50_Picture_138.jpeg)

![](_page_50_Picture_139.jpeg)

Beschreibung: Zur Angabe des Brutto-Auftragswertes.

Beispiele: MOA+86:155.35'

Der Auftragswert, brutto beträgt für diese Bestellung 155.35.

![](_page_51_Picture_122.jpeg)

![](_page_51_Picture_123.jpeg)

Beschreibung: Zur Angabe der gesamten Bestellmenge.

Beispiele: CNT+1:20' 20 Artikel wurden bestellt.

![](_page_52_Picture_120.jpeg)

Beschreibung: Zur Angabe der Anzahl der Positionszeilen.

Beispiele: CNT+2:5'

5 Positionen sind in der Bestellung enthalten.

![](_page_53_Picture_87.jpeg)

![](_page_53_Picture_88.jpeg)

Beschreibung: Dient dazu, eine Nachricht zu beenden und sie auf Vollständigkeit zu prüfen.

Beispiel: UNT+155+1' Die Nachricht enthält 155 Segmente.

#### **ORDERS D.01B Beispiel**

## <span id="page-54-0"></span>**6. Beispiel**

UNA:+.? '

UNB+UNOC:3+4042327000000:14+1234567000003:14+101108:2221+56789045' UNH+1+ORDERS:D:01B:UN:EAN010' BGM+220+554711+9' DTM+137:20191108:102' DTM+64:20191108:102' DTM+63:20191110:102' NAD+SU+1234567000003::9' NAD+IV+4042327000000::9' NAD+BY+4042327000000::9' NAD+DP+4042327000000::9' CUX+2:EUR:9' LIN+1++1234567000012:SRV' QTY+21:1:PCE' PRI+AAA:12.22::LIU' PRI+AAE:29.95::SRP' LIN+2++1234567000045:SRV' QTY+21:3:PCE' PRI+AAA:11.41::LIU' PRI+AAE:27.95::SRP ' LIN+3++1234567000034:SRV' QTY+21:2:PCE' PRI+AAA:12.63::LIU' PRI+AAE:30.95::SRP' LIN+4++1234567000023:SRV' QTY+21:5:PCE' PRI+AAA:12.22::LIU' PRI+AAE:29.95::SRP' LIN+5++1234567000067:SRV' QTY+21:1:PCE' PRI+AAA:11.41::LIU' PRI+AAE:27.95::SRP' UNS+S' CNT+1:12' CNT+2:5' UNT+34+1'

UNZ+1+56789045'

## <span id="page-55-0"></span>**7. Index**

![](_page_55_Picture_244.jpeg)